# Working with communities (0.1-639)

Lawrence Hudson

2024-07-24

# Contents

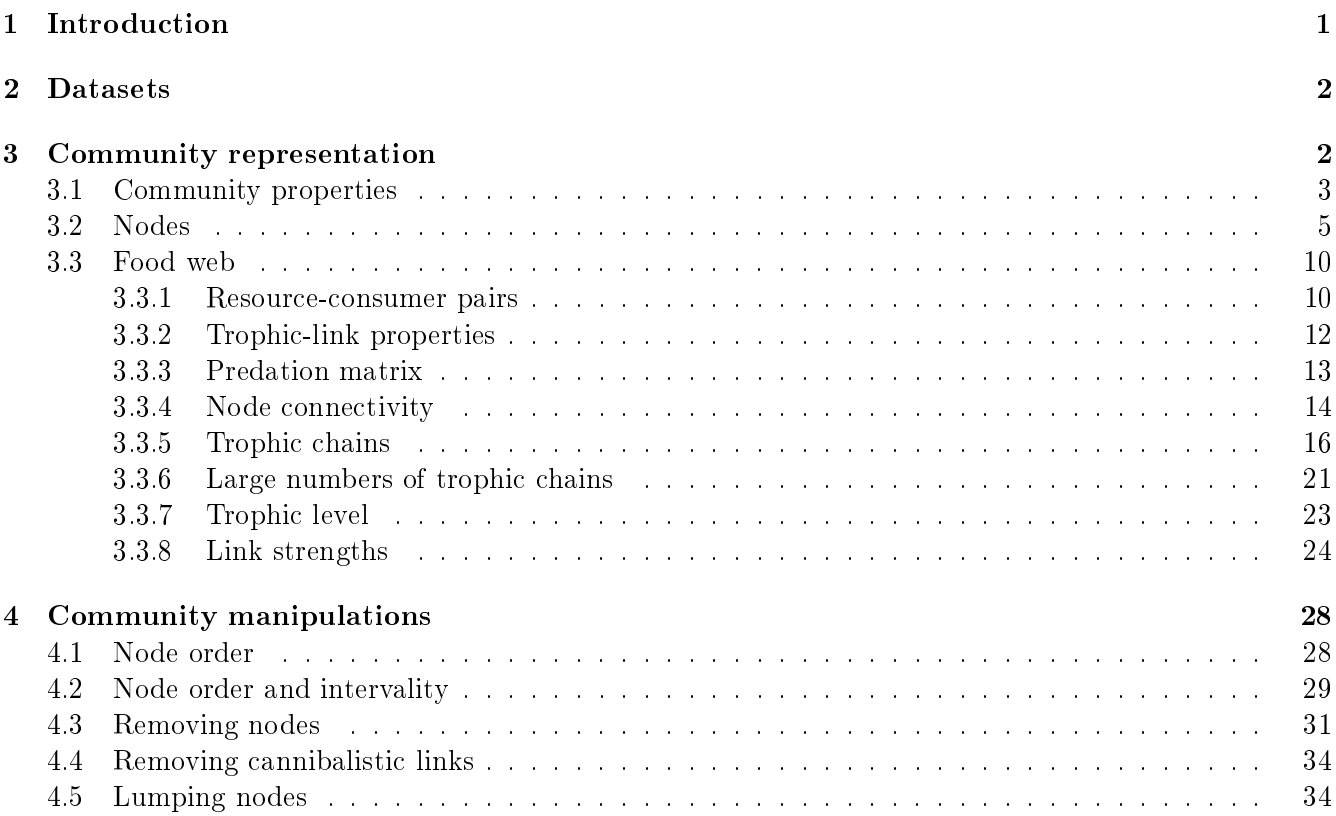

# 1 Introduction

The core of the package is a flexible, extendable representation of an ecological community, described in this vignette. Cheddar's system for plotting communities and statistical analysis of communities is covered in the `PlotsAndStats' vignette. The `ImportExport' vignette covers getting community data in to and out of Cheddar. If you are working with collections, for example to see how community structure changes through time, across environmental gradients or resulting from experimental manipulation, read the 'Collections' vignette.

# 2 Datasets

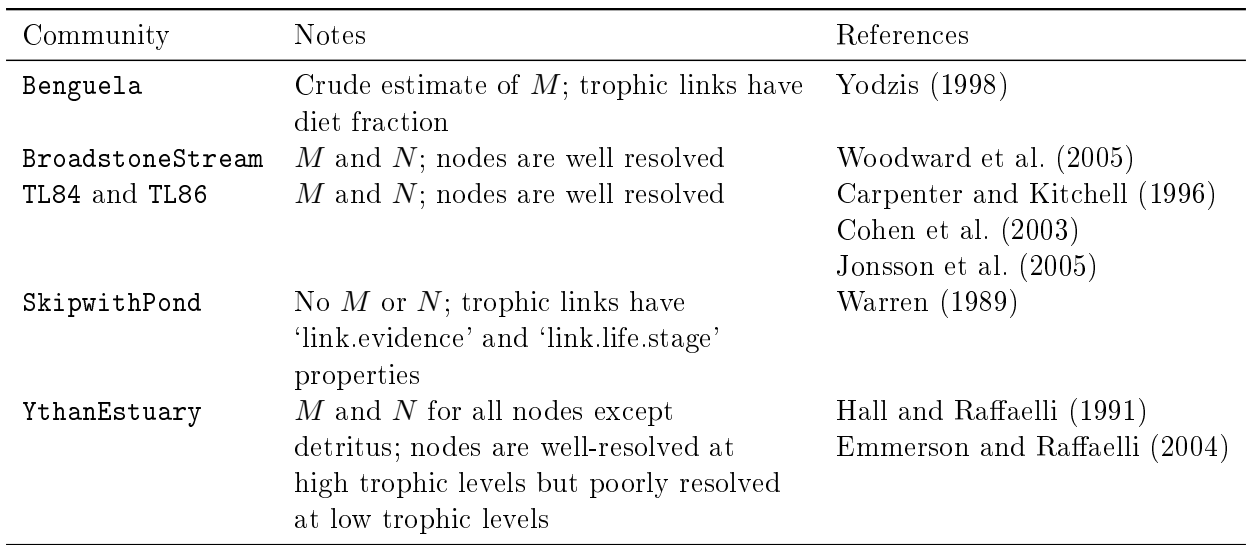

Cheddar contains several published empirical food-web datasets (Table 1).

Table 1: Community data in Cheddar.  $M$ : body mass.  $N$ : numerical abundance.

# 3 Community representation

A Cheddar community has three aspects:

- community properties such as sampling date, lat  $\&$  long, altitude, temperature and pH,
- nodes, which are the names of species together with any associated properties such as mean body mass,  $M$ , and mean numerical abundance,  $N$ , and taxonomic classification,
- $\bullet$  the *food web*, defined as the names of each resource-consumer node pair, together with properties such as evidence for the link (e.g. empirically observed or inferred from literature).

The final aspect is optional - Cheddar communities need not contain trophic links. The LoadCommunity and SaveCommunity functions provide a standard data format, with each aspect stored in its own CSV (Comma-Separated Value) file, described further in the 'ImportExport' vignette. Cheddar allows user-defined data to be added to any of these three aspects simply by adding the data to the relevant CSV file. Any data so added will be available to Cheddar's plotting and analysis functions. Each aspect is accessed using the functions CPS (for Community PropertieS), NPS (for Node PropertieS) and TLPS (for Trophic Link PropertieS) (Table 2). Each of the three community aspects are discussed below. The following examples use the TL84 dataset, which is from Tuesday Lake in Michigan, USA, sampled in 1984 (Carpenter and Kitchell, 1996; Cohen et al., 2003; Jonsson et al., 2005). The data contain estimates of body mass,  $M$ , and numerical abundance,  $N$ , for each species.

```
> data(TL84) # Load the dataset
> print(TL84) # A description of the data
```
Tuesday Lake sampled in 1984 containing 56 nodes and 269 trophic links

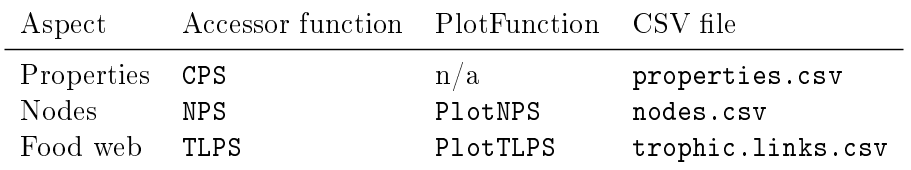

Table 2: Aspects of a Cheddar community

## 3.1 Community properties

The CommunityPropertyNames function returns the names of the community properties.

```
> CommunityPropertyNames(TL84)
```
> CPS(TL84)

[1] "title" "M.units" "N.units" "lat" "long" "habitat"

`title' is the only property that a community is guaranteed to contain. The function CPS (for Community PropertieS) returns a list of values.

\$title [1] "Tuesday Lake sampled in 1984" \$M.units [1] "kg" \$N.units [1] "m^-3" \$lat [1] 46.21667 \$long [1] 89.53333 \$habitat [1] "Freshwater pelagic"

This shows the latitude and longitude of the lake and tells us the units for body mass,  $M$ , and numerical abundance,  $N$ , are kg and individuals per metre cubed, respectively. Many of the provided communities (Table 1) contain lat, long and habitat. Some communities have more properties. CPS lets you get a subset of community properties. For example, to see only the lat and long.

> CPS(TL84, c('lat', 'long')) \$lat [1] 46.21667 \$long [1] 89.53333

CPS also accepts the names of functions that compute community properties. Two such functions are NumberOfNodes and NumberOfTrophicLinks.

```
> NumberOfNodes(TL84)
[1] 56
> NumberOfTrophicLinks(TL84)
[1] 269
> # A list containing lat, long, number of nodes and number of trophic links
> CPS(TL84, c('lat', 'long', 'NumberOfNodes', 'NumberOfTrophicLinks'))
$lat
[1] 46.21667
$long
[1] 89.53333
$NumberOfNodes
[1] 56
$NumberOfTrophicLinks
[1] 269
A named vector can be used to rename values.
> CPS(TL84, c('lat', 'long', S='NumberOfNodes', L='NumberOfTrophicLinks'))
$lat
[1] 46.21667
$long
[1] 89.53333
$S
[1] 56
$L
[1] 269
Names that are neither properties of the community nor function names result in NA.
```

```
> # Returns a list containing 'not a property'=NA
$`not a property`
> CPS(TL84, c('not a property'))
[1] NA
```
The related function CollectionCPS will be of interest if you are examining collections of communities, described in the 'Collections' vignette.

#### 3.2 Nodes

Let's use two more Cheddar functions to get some more information about TL84's nodes.

> NumberOfNodes(TL84)

[1] 56

```
> NodePropertyNames(TL84)
```
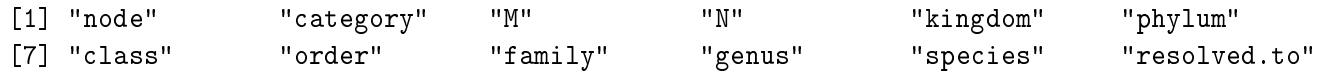

The data contains 56 nodes and NodePropertyNames tells us that TL84 contains a lot of information about each node. We can get a table of these node properties by using the NPS function. To avoid printing the full table of 56 rows, the examples below use  $R$  's head and tail functions to show just the first or last six rows of the data.frame returned by NPS.

> head(NPS(TL84))

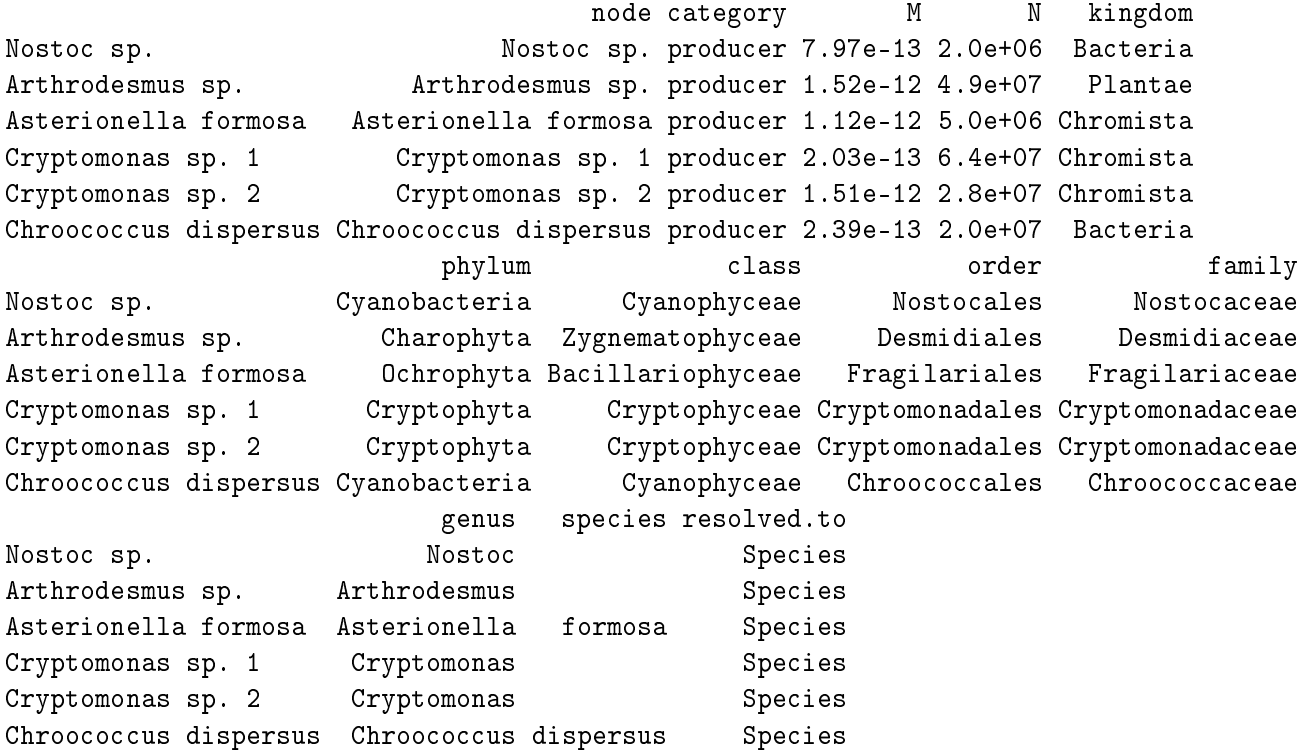

`node' in the only node property that a community is guaranteed to contain. Many of Cheddar's plotting an analysis functions make use of the `category' node property; this property is optional but, if included in a community, it should contain one of 'producer', 'invertebrate', 'vert.ecto', 'vert.endo' or should be empty.

> # Just body mass > head(NPS(TL84, 'M'))

```
M
Nostoc sp. 7.97e-13
Arthrodesmus sp. 1.52e-12
Asterionella formosa 1.12e-12
Cryptomonas sp. 1 2.03e-13
Cryptomonas sp. 2 1.51e-12
Chroococcus dispersus 2.39e-13
> # Body mass and numerical abundance.
> head(NPS(TL84, c('M','N')))
                          M N
Nostoc sp. 7.97e-13 2.0e+06
Arthrodesmus sp. 1.52e-12 4.9e+07
Asterionella formosa 1.12e-12 5.0e+06
Cryptomonas sp. 1 2.03e-13 6.4e+07
Cryptomonas sp. 2 1.51e-12 2.8e+07
Chroococcus dispersus 2.39e-13 2.0e+07
```
In addition to first-class node properties like  $M$  and  $N$ , you can also use NPS to assemble computed node properties by passing in the name(s) of function(s) that take a community object as the only parameter and return either a vector of length NumberOfNodes or a matrix or data.frame with NumberOfNodes rows. Cheddar contains many suitable functions and you can also write your own. For example, it is common to  $log_{10}$ -transformation M and N, which we can do using the Log10M and Log10M functions.

> tail(NPS(TL84, c('Log10M', 'Log10N')))

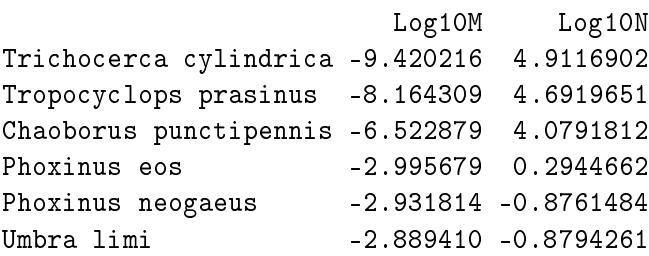

You can provide a mix of property and function names.

> tail(NPS(TL84, c('Log10M', 'Log10N', 'category', 'phylum')))

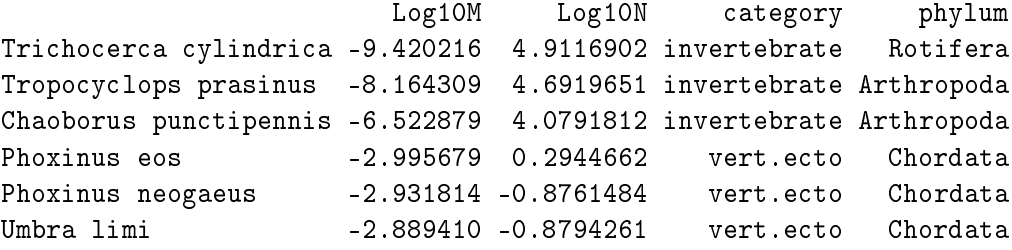

The Log10MNBiomass function returns a matrix of  $\log_{10}$ -transformed body mass, M, numerical abundance,  $N$ , and biomass,  $B$ , and is a convenient way to get all three of these properties in to a table.

```
> tail(NPS(TL84, c('Log10MNBiomass')))
```
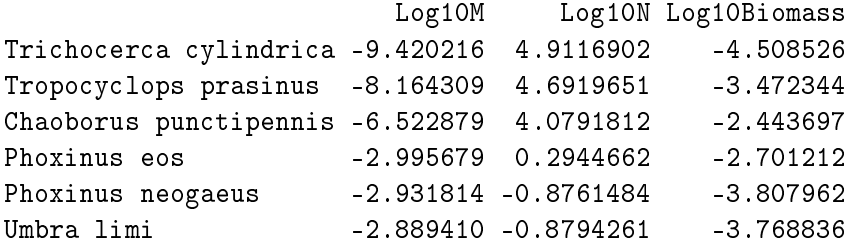

We can use NPS to assemble a table showing node degree: the number of trophic links in to and out of that node. Cheddar contains three functions that compute a different aspect of node degree.

```
> nps <- NPS(TL84, c('InDegree','OutDegree','Degree'))
> head(nps)
```
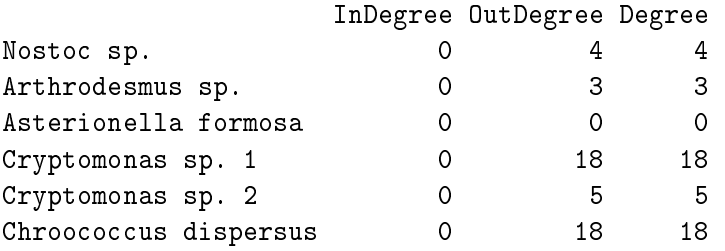

> # This is always true for all nodes > all(nps\$Degree == nps\$InDegree+nps\$OutDegree)

#### [1] TRUE

Some readers will be more familiar with the terms 'trophic vulnerability' and 'trophic generality'; the functions TrophicVulnerability and TrophicGenerality are synonyms for OutDegree and InDegree respectively. Cannibalistic links count twice towards Degree - one link going out and one going in. The cannibalistic fish Umbra limi in TL84 has no consumers other than itself so it has an OutDegree of one.

```
> IsCannibal(TL84)['Umbra limi']
Umbra limi
      TRUE
> InDegree(TL84)["Umbra limi"]
Umbra limi
        12
> OutDegree(TL84)["Umbra limi"]
Umbra limi
         1
> Degree(TL84)["Umbra limi"]
Umbra limi
        13
```
We can combine some of these functions to investigate allometric degree distribution (Jonsson et al., 2005; Otto et al., 2007; Digel et al., 2011; Jacob et al., 2011), which describe how species' numbers of trophic links scale with their log-transformed body masses.

> tail(NPS(TL84, c('Log10M', 'OutDegree', 'InDegree', 'Degree')))

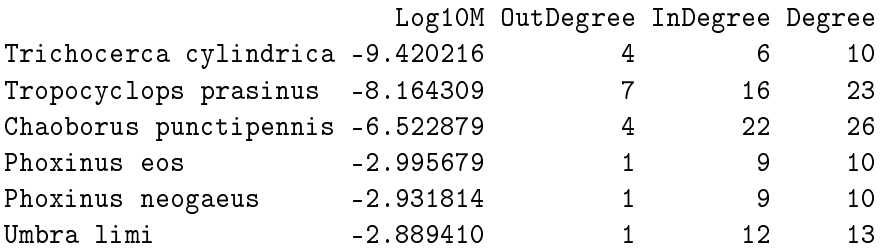

Some authors have been interested in how trophic level varies with body mass (Jacob et al., 2011). Two more functions suitable for use with NPS are PreyAveragedTrophicLevel and ChainAveragedTrophicLevel, which give different measures of each node's trophic level in the food web; these two functions, and others related to trophic level, are discussed further in section 3.3.

> tail(NPS(TL84, c('Log10M', 'PreyAveragedTrophicLevel', 'ChainAveragedTrophicLevel')))

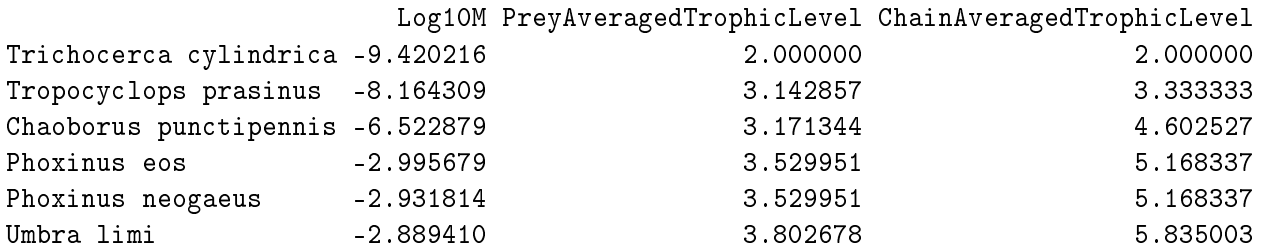

The column titles for the trophic-level measures are very long. We can use a named vector to get shortened column titles.

> tail(NPS(TL84, c('Log10M', PATL='PreyAveragedTrophicLevel', CATL='ChainAveragedTrophicLevel')))

Log10M PATL CATL Trichocerca cylindrica -9.420216 2.000000 2.000000 Tropocyclops prasinus -8.164309 3.142857 3.333333 Chaoborus punctipennis -6.522879 3.171344 4.602527 Phoxinus eos -2.995679 3.529951 5.168337 Phoxinus neogaeus -2.931814 3.529951 5.168337 Umbra limi -2.889410 3.802678 5.835003

NPS also allows parameters to be passed to functions. This is demonstrated using the TrophicSpecies function: in order to account for different levels of taxonomic resolution and other biases, researchers often lump biological species together. Species in the food web that have the same resources and consumers are the same `trophic species' (Briand and Cohen, 1984; Pimm et al., 1991; Williams and Martinez, 2000). The TrophicSpecies function computes these IDs.

> tail(TrophicSpecies(TL84))

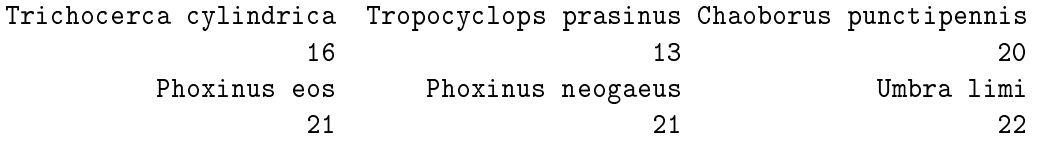

Some analyses (e.g. Jonsson et al., 2005) exclude isolated species when computing trophic species numbers. Isolated species are those nodes that consume no others and have no consumers (Section 3.3.4). To compare the effect of including or excluding isolated species we can pass the function to NPS twice, once setting the `include.isolated' parameter.

```
> head(NPS(TL84, list(TS.iso='TrophicSpecies',
                     TS.no.iso=list('TrophicSpecies', include.isolated=FALSE))))
```
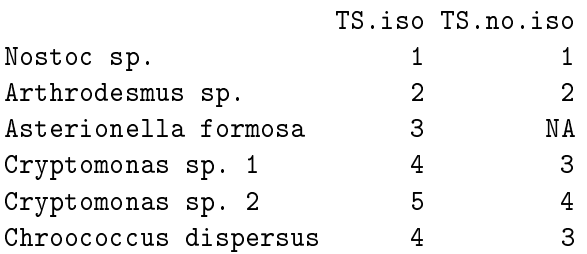

Asterionella formosa is an isolated species so has been given a trophic species of NA in the 'TS.no.iso' column. The LumpTrophicSpecies function lumps nodes together using these IDs (Section 4.5). The second argument to NPS can therefore be defined as a list containing either names of first class properties, names of functions that take only a community or lists in which the first element is the name of a function that takes a community and subsequent elements are *named* arguments to that function. Names of the list are column names in the returned data.frame.

NPS therefore makes it very easy to assemble tables of properties either for analysis or for presentation in a manuscript. The example below recreates the first ten rows of Jonsson et al. (2005), Appendix 1A  $(p74-75)$ .

```
> head(NPS(TL84, list('category', BM='M', 'NA'='N',
                     TS=list('TrophicSpecies', include.isolated=FALSE),
                     TH=list('TrophicHeight', include.isolated=FALSE))),
```
10)

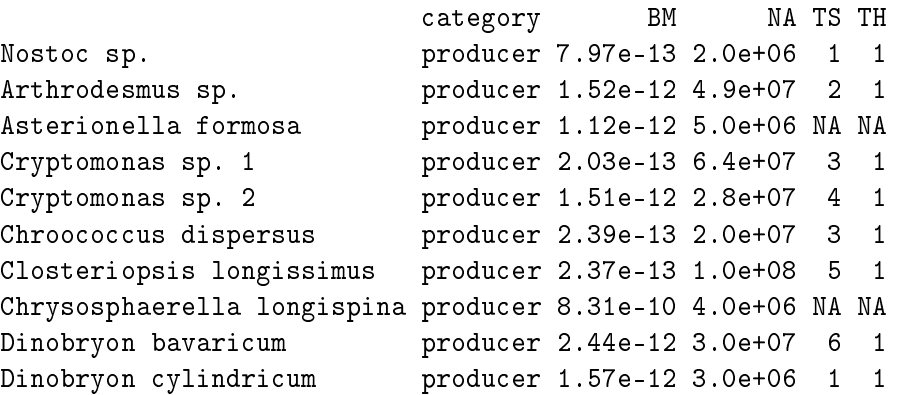

Some values in this table are different to those presented by Jonsson et al. (2005) in their Appendix 1A. Firstly, the numerical abundance values for zooplankton are different. Values in their table "...should be multiplied by 6 to convert them to concentrations in the epilimnion" (Jonsson et al., 2005), and our data incorporate that conversion. Secondly, the values of trophic height presented are slightly different for species at higher trophic levels because of the different methods used to break cycles (see the help for Cheddar's TrophicSpecies function). It is not clear from the text of Jonsson et al. (2005) exactly how they broke cycles. Because Cheddar is open source, users can refer readers to the function and version used to completely specify the algorithm used.

NPS returns NA for any names that are neither a first-class property of the community nor the name of a function.

> head(NPS(TL84, c('Not a property or function')))

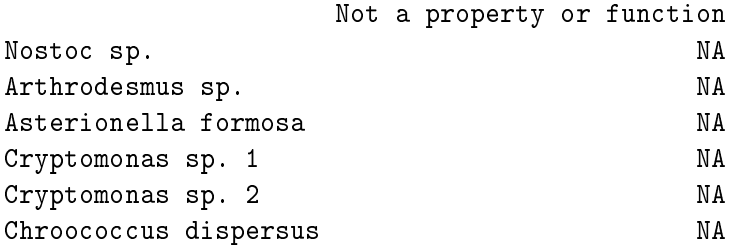

#### 3.3 Food web

NumberOfTrophicLinks returns the number of trophic links that the community contains.

```
> NumberOfTrophicLinks(TL84)
```
[1] 269

Cheddar communities need not contain trophic links so this function might return zero. The following sections describe some different ways in which to view and analyse food webs in cheddar.

#### 3.3.1 Resource-consumer pairs

TLPS (for Trophic Link PropertieS) returns a data.frame of trophic links pairs (or NULL if the community has no food web). The data.frame always contains the columns 'resource' and 'consumer'.

> head(TLPS(TL84))

resource consumer 1 Cryptomonas sp. 1 Ascomorpha eucadis 2 Chroococcus dispersus Ascomorpha eucadis 3 Unclassified flagellates Ascomorpha eucadis 4 Chromulina sp. Ascomorpha eucadis 5 Selenastrum minutum Ascomorpha eucadis 6 Trachelomonas sp. Ascomorpha eucadis

TLPS takes a parameter node.properties, which should be a vector of names suitable for passing to NPS. You can therefore use functions and names and can pass parameters to functions, just as in the NPS examples above.

```
> head(TLPS(TL84, node.properties='M'))
```
resource consumer resource.M Cryptomonas sp. 1 Cryptomonas sp. 1 Ascomorpha eucadis 2.03e-13 Chroococcus dispersus Chroococcus dispersus Ascomorpha eucadis 2.39e-13 Unclassified flagellates Unclassified flagellates Ascomorpha eucadis 3.46e-13 Chromulina sp. Chromulina sp. Ascomorpha eucadis 3.03e-14 Selenastrum minutum Selenastrum minutum Ascomorpha eucadis 2.72e-13 Trachelomonas sp. Trachelomonas sp. Ascomorpha eucadis 1.75e-13 consumer.M  $Cryptomonas$  sp. 1  $1.4e-10$ Chroococcus dispersus 1.4e-10 Unclassified flagellates 1.4e-10 Chromulina sp. 1.4e-10 Selenastrum minutum 1.4e-10 Trachelomonas sp. 1.4e-10

> head(TLPS(TL84, node.properties=c('M','Biomass')))

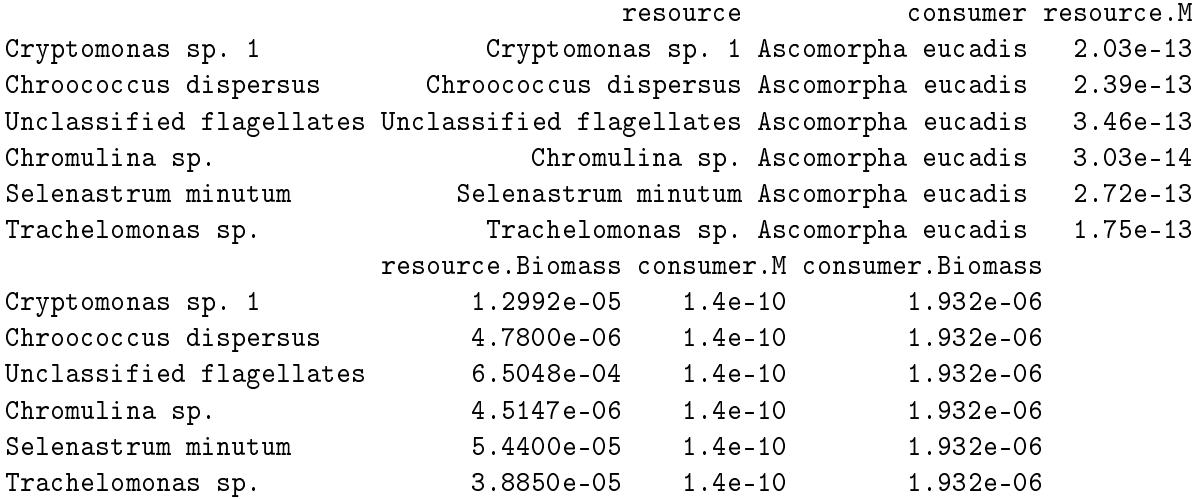

> head(TLPS(TL84, node.properties=c('M', B='Biomass')))

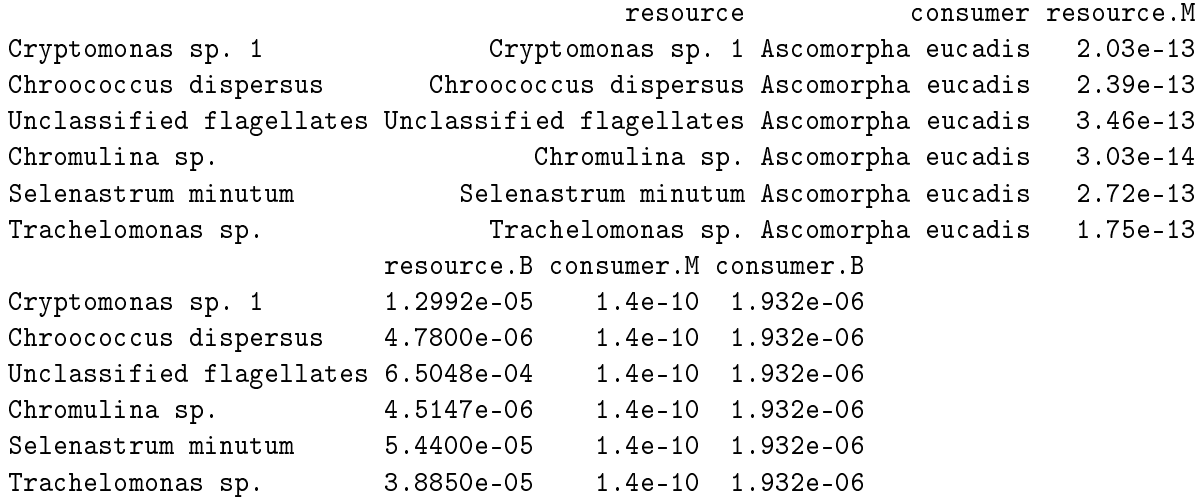

TLPS takes a parameter link.properties, which should be a vector of names that are either first-class trophic-link properties or are functions. Functions should take a community as the first parameter and a second parameter that is a data.frame containing the columns 'resource' and 'consumer'. They should return either a vector of length NumberOfTrophicLinks or a matrix or data.frame with NumberOfTrophicLinks rows.

#### 3.3.2 Trophic-link properties

Food web data in Cheddar communities can be augmented with extra information. The dataset of SkipwithPond (Warren, 1989) contains two such properties: `link.evidence' and `link.life.stage'.

> data(SkipwithPond) > head(TLPS(SkipwithPond))

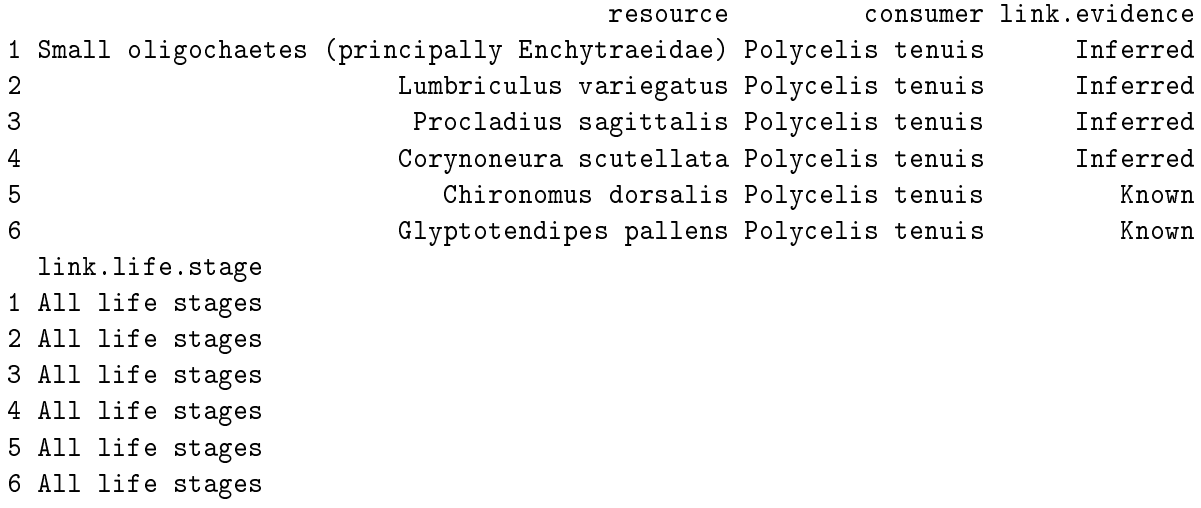

TrophicLinkPropertyNames returns the names of the trophic-link properties in a community.

```
> TrophicLinkPropertyNames(SkipwithPond)
```

```
[1] "resource" "consumer" "link.evidence" "link.life.stage"
```
TLPS accepts a 'link.properties' parameter. You can use this to get a subset of the first-class link properties. The columns 'resource' and 'consumer' are always returned.

> head(TLPS(SkipwithPond, link.properties='link.evidence'))

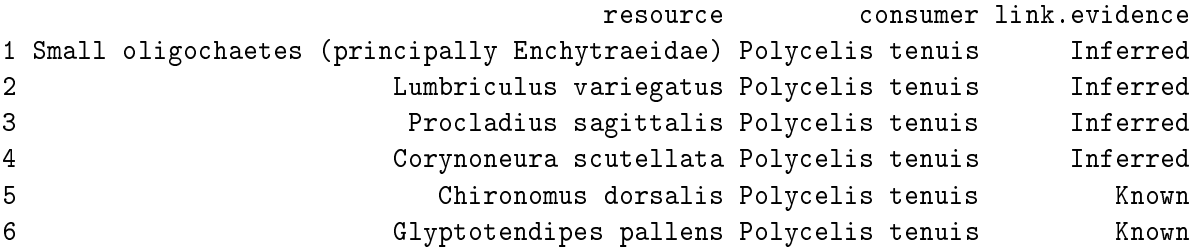

TLPS takes a parameter link.properties, which should be a vector of names that are either first-class trophic-link properties or are functions. Functions should take a community as the only parameter.

They should return either a vector of length NumberOfTrophicLinks or a matrix or data.frame with NumberOfTrophicLinks rows. This is illustrated by the code fragment below, which uses the Log10RCMRatio function to get the  $log_{10}$ -transformed ratio between body mass of the resource and consumer in each trophic link in TL84.

> head(TLPS(TL84, link.properties='Log10RCMRatio'))

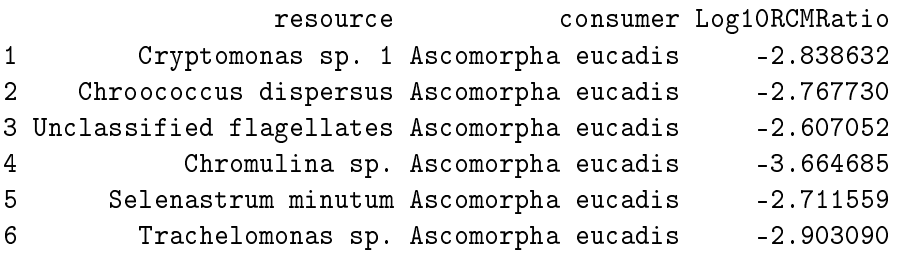

You can combine node.properties and link.properties.

> head(TLPS(TL84, node.properties='Log10M', link.properties='Log10RCMRatio'))

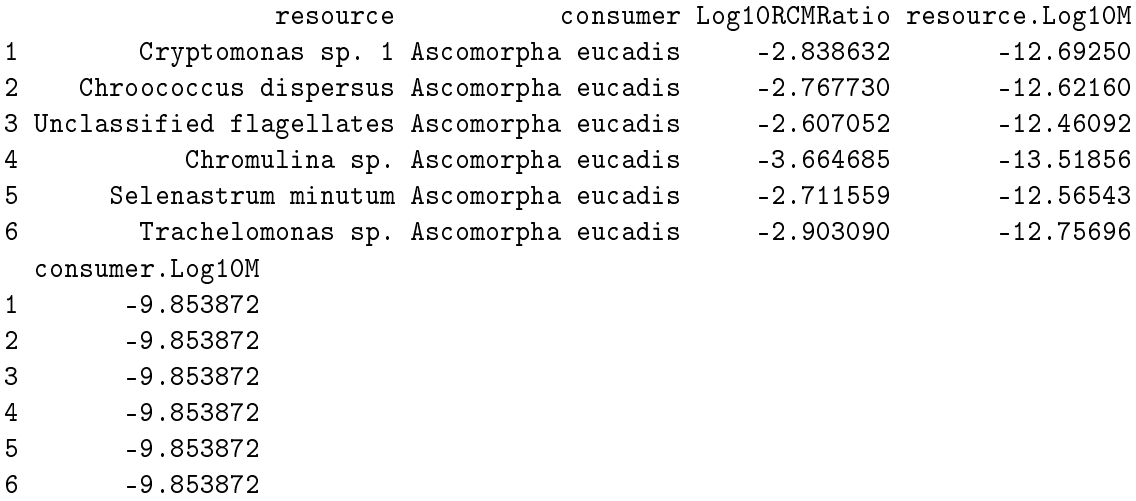

# 3.3.3 Predation matrix

The PredationMatrix function returns an R matrix object. The matrix returned by the code fragment below is 56 x 56 and so is not shown for brevity.

> pm <- PredationMatrix(TL84)

In the example above, all entries in 'pm' are either 0 or 1. This summation below computes the number of 1s in the matrix, which is the same as the number of trophic links in the community.

> sum(pm)

[1] 269

```
> NumberOfTrophicLinks(TL84)
```
[1] 269

Data that contain estimates of link strength can be used to construct a weighted predation matrix, such as the Benguela dataset, which contains the `diet.fraction' node property (Yodzis, 1998).

```
> data(Benguela)
> pm <- PredationMatrix(Benguela, weight='diet.fraction')
```
More information about link strengths is in Section 3.3.8.

#### 3.3.4 Node connectivity

A node in a community can be defined as falling in to one of four categories (Table 3). A node will

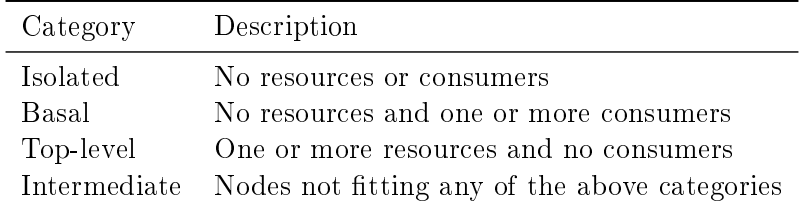

Table 3: Node connectivity. Cannibalistic links are disregarded.

satisfy only one of the above four definitions. These definitions allow three additional definitions (Table 4). For each of the seven definitions (Tables 3 and 4), 'X', there are three functions: IsXNode, XNodes

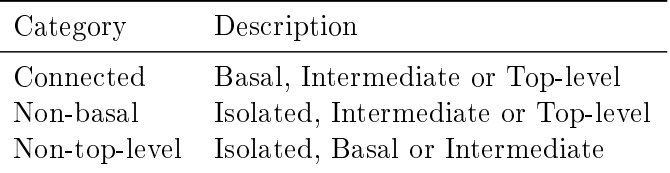

Table 4: Additional node connectivity

and FractionXNodes. The first returns a vector of type logical of length NumberOfNodes; values are TRUE for nodes that fit the definition of 'X'. The second returns the names of nodes for which IsXNode returns TRUE. The third returns the proportion of nodes in the community that fit the definition of  $X'$ . For example, a community's isolated species can be accessed by using IsolatedNodes.

> IsolatedNodes(TL84)

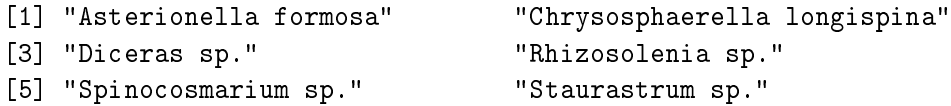

We can use the IsXNode functions together with NPS to see a table of connectivity for the whole community.

```
> connectivity <- NPS(TL84, c(Basal='IsBasalNode',
                             Isolated='IsIsolatedNode',
                             Intermediate='IsIntermediateNode',
                             TopLevel='IsTopLevelNode'))
```
> connectivity

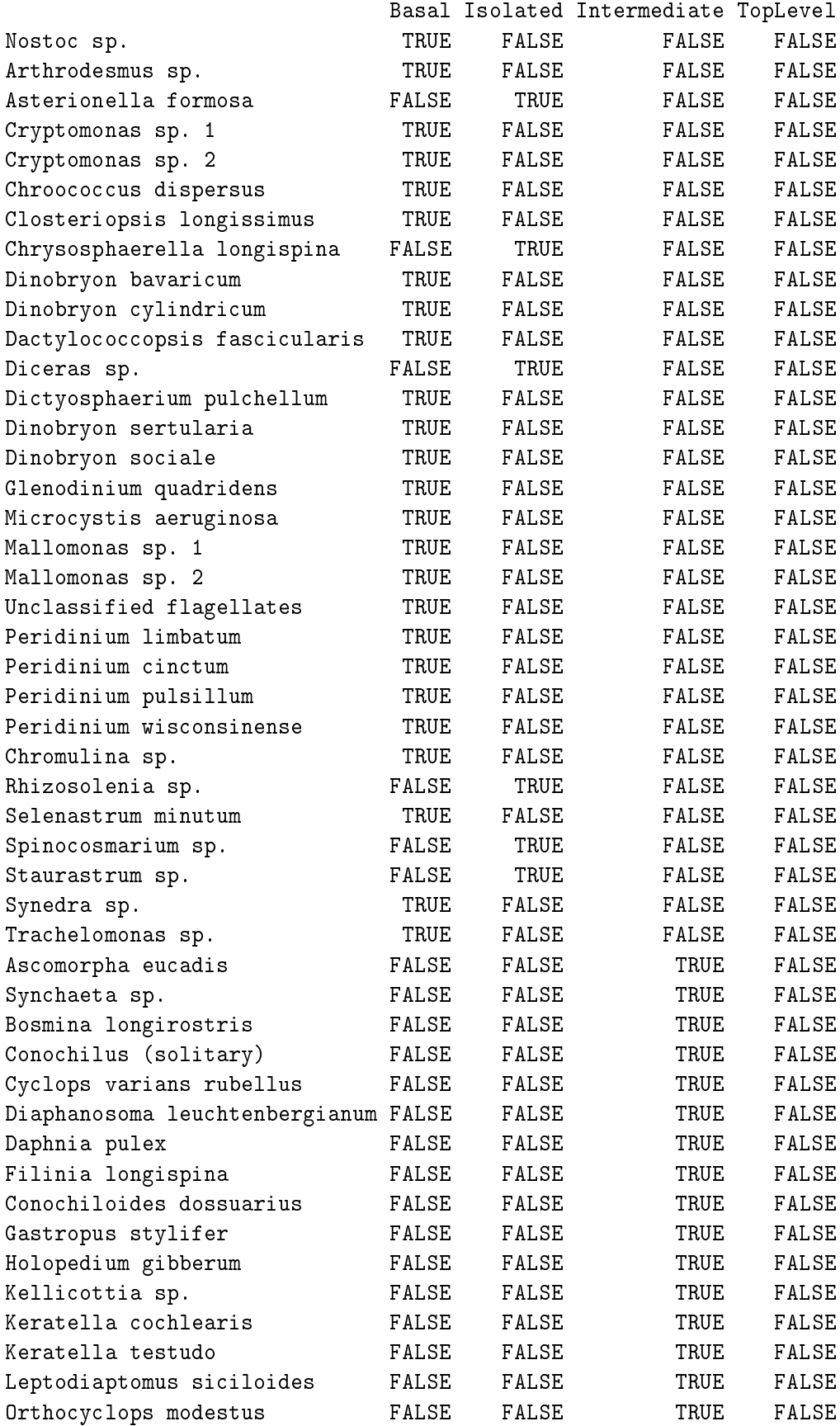

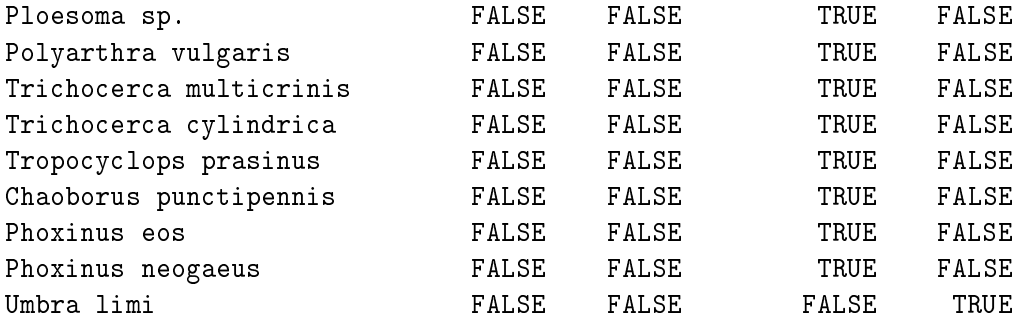

Because nodes can fit only one of the definitions in Table 3, each row in the connectivity data.frame should have one, and only one, value of TRUE. We can verify this by summing each row using R 's apply function.

```
> all(1==apply(connectivity, 1, sum))
```
[1] TRUE

The following summations are also 1.

```
> sum(FractionBasalNodes(TL84),
    FractionIntermediateNodes(TL84),
    FractionTopLevelNodes(TL84),
    FractionIsolatedNodes(TL84))
```
[1] 1

```
> sum(FractionConnectedNodes(TL84),
    FractionIsolatedNodes(TL84))
```
[1] 1

```
> sum(FractionBasalNodes(TL84),
    FractionNonBasalNodes(TL84))
```
 $[1] 1$ 

```
> sum(FractionTopLevelNodes(TL84),
    FractionNonTopLevelNodes(TL84))
```
 $\begin{bmatrix} 1 \end{bmatrix}$  1

#### 3.3.5 Trophic chains

Some network properties and analyses require knowledge of every unique path - 'trophic chain' - through the food-web. A trophic chain starts with a basal node (Section 3.3.4) and ends when it is not possible to add nodes that are not already in the chain. Loops and cannibalism are therefore ignored when computing trophic chains. For communities that have one or more top-level nodes each trophic chain will end with a top-level node. The 'length' of a chain is defined as the number of links that it contains, i.e. the number of nodes in the chain minus one.

Cheddar provides two functions for examining trophic chains. The TrophicChains function returns a data.frame of trophic chains.

> tc <- TrophicChains(TL84)  $> dim(tc)$ 

[1] 5988 8

There are 5988 unique chains in the food web and the longest chains contain 8 nodes. Let's look at the first  $20$  chains.

> head( $tc, 20$ )

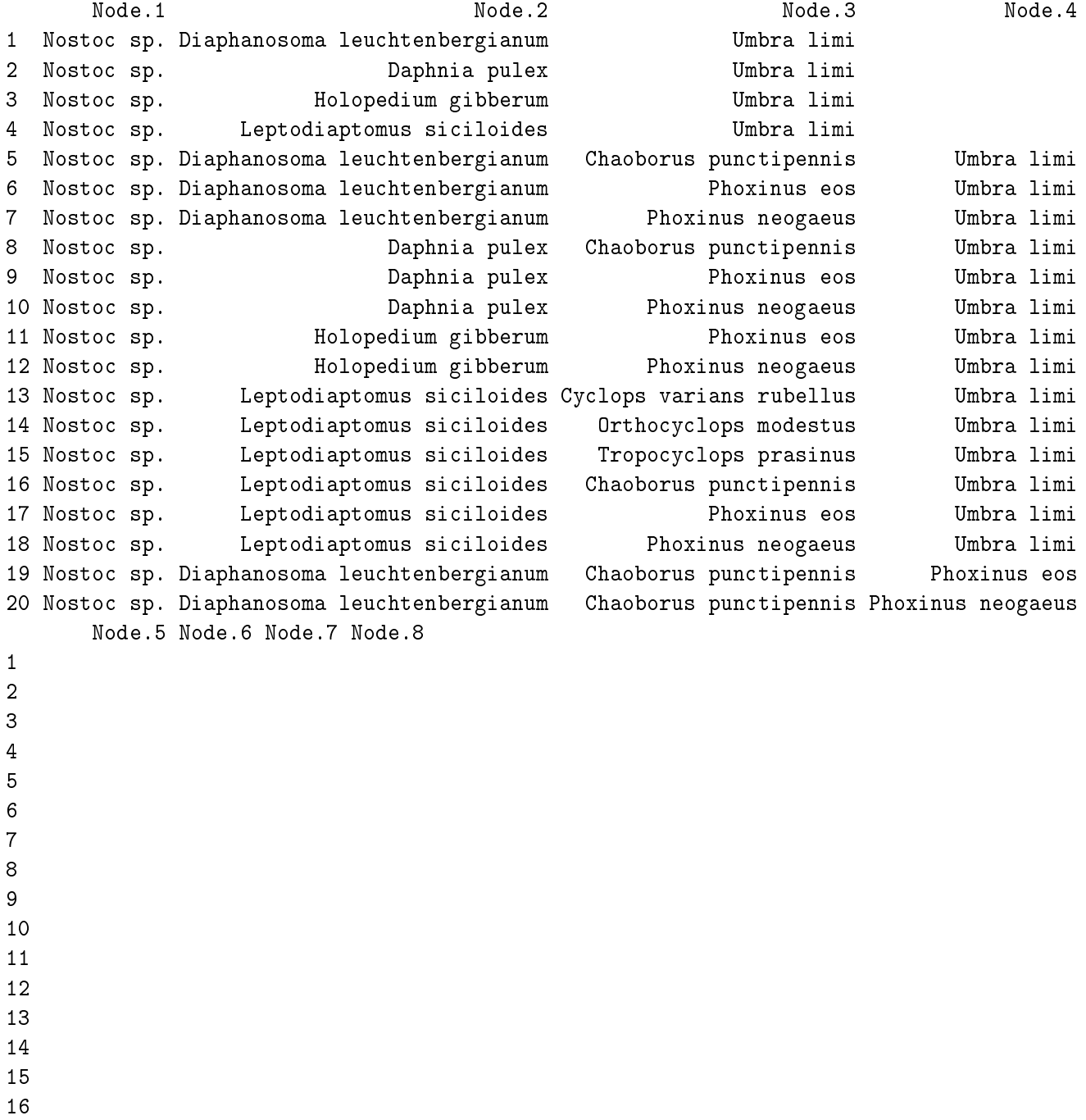

17

18 19 Umbra limi 20 Umbra limi

Every chain starts with a basal node.

> BasalNodes(TL84)

```
[1] "Nostoc sp." "Arthrodesmus sp."
[3] "Cryptomonas sp. 1" "Cryptomonas sp. 2"
[5] "Chroococcus dispersus" "Closteriopsis longissimus"
[7] "Dinobryon bavaricum" "Dinobryon cylindricum"
[9] "Dactylococcopsis fascicularis" "Dictyosphaerium pulchellum"
[11] "Dinobryon sertularia" "Dinobryon sociale"
[13] "Glenodinium quadridens" "Microcystis aeruginosa"
[15] "Mallomonas sp. 1" "Mallomonas sp. 2"
[17] "Unclassified flagellates" "Peridinium limbatum"
[19] "Peridinium cinctum" "Peridinium pulsillum"
[21] "Peridinium wisconsinense" "Chromulina sp."
[23] "Selenastrum minutum" "Synedra sp."
[25] "Trachelomonas sp."
> # The first node in each chain
> first \lt- tc[,1]
> all(unique(first) %in% BasalNodes(TL84)) # TRUE
```
Tuesday Lake 1984 has a single top-level consumer so every trophic chain ends with this consumer.

> TopLevelNodes(TL84) [1] "Umbra limi" > # The last node in each chain > last <- apply(tc, 1, function(row) row[max(which(""!=row))]) > unique(last)

[1] "Umbra limi"

[1] TRUE

Just as with TLPS, TrophicChains accepts a `node.properties' parameter that you can use to add node properties to the returned. For example, to get a table containing the  $log_{10}$ -transformed body mass of each node in every chain.

```
> tc.with.log10M <- TrophicChains(TL84, node.properties='Log10M')
```
The food web of the Bengula marine ecosystem (Yodzis, 1998) does not have any top-level nodes. All chains start with a basal node (by definition) but, for this community, all chains end with an intermediate node.

```
> TopLevelNodes(Benguela)
```
character(0)

> tc <- TrophicChains(Benguela) > last <- apply(tc, 1, function(row) row[max(which(""!=row))]) > unique(last) [1] "Sharks" "Seals" "Birds" > IsIntermediateNode(Benguela)[unique(last)] Sharks Seals Birds TRUE TRUE TRUE

The second function - TrophicChainsStats - returns a list of simple statistics about trophic chains.

> chain.stats <- TrophicChainsStats(TL84)

The 'chain.lengths' item contains the length of every unique food chain.

```
> length(chain.stats$chain.lengths) # 5,988 chains
```
[1] 5988

```
> summary(chain.stats$chain.lengths)
```
Min. 1st Qu. Median Mean 3rd Qu. Max. 2.000 4.000 5.000 4.835 6.000 7.000

The 'node.pos.counts' item is a matrix of NumberOfNodes rows and  $1 + max(\text{chain.lengths})$  columns. Elements are the number of chains in which a node appear in that position.

```
> dim(chain.stats$node.pos.counts) # 56 nodes. Longest chain contains 8 nodes
```
[1] 56 8

Basal nodes only have counts in the first column.

> chain.stats\$node.pos.counts[BasalNodes(TL84),]

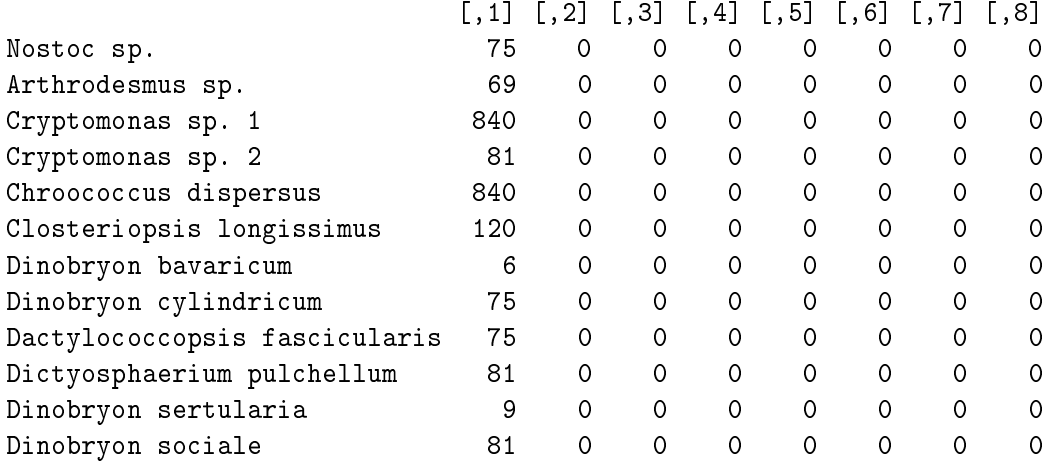

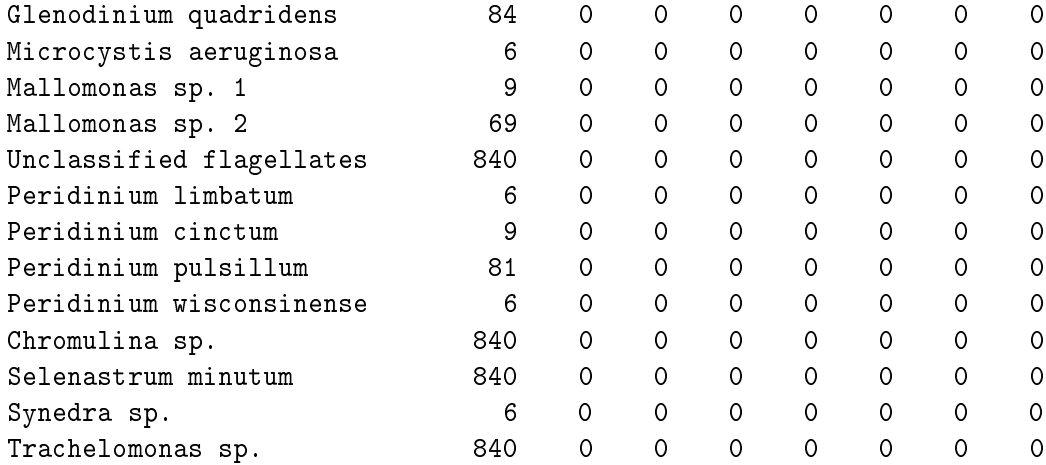

Consumers only have counts in columns two and higher.

> chain.stats\$node.pos.counts[c(IntermediateNodes(TL84),TopLevelNodes(TL84)),]

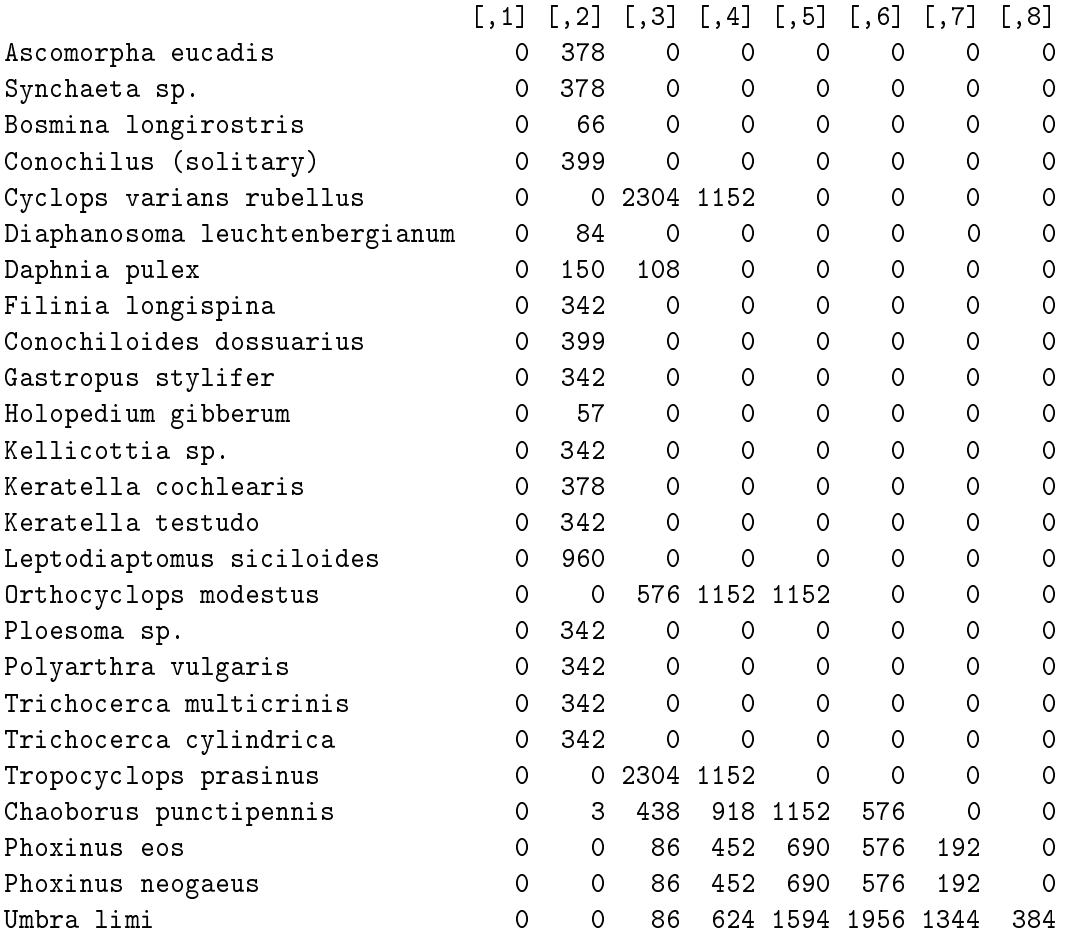

All counts are zero for isolated nodes.

> chain.stats\$node.pos.counts[IsolatedNodes(TL84),]

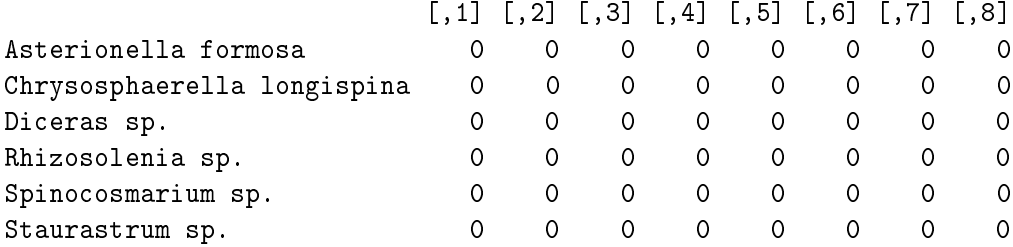

If your analysis requires only simple statistics about trophic chains, the TrophicChainsStats function is more suitable than TrophicChains because it is faster and requires less memory.

```
> system.time(tc <- TrophicChains(TL84))
  user system elapsed
 0.013 0.000 0.013
> system.time(stats <- TrophicChainsStats(TL84))
  user system elapsed
 0.012 0.000 0.012
```
The difference in speed will be greater for communities that contain a large number of nodes and trophic chains such as the Skipwith Pond dataset, which has more than  $10<sup>5</sup>$  unique chains.

#### 3.3.6 Large numbers of trophic chains

The number of possible trophic chains rapidy increases with the number of nodes and links. Let's examine the relationship between number of trophic chains and number of nodes communities in which every consumer eats every other node.

```
> HighlyConnected <- function(n)
 {
     # Returns a community containing a single producer and n consumers, all
     # of whom eat everything else
     consumers <- paste('Consumer', 1:n)
     tl <- data.frame(resource=c(rep('Producer', n), rep(consumers, each=n)),
                      consumer=consumers)
    return (Community(nodes=data.frame(node=c('Producer',consumers)),
                       trophic.links=tl,
                       properties=list(title='test')))
}
> # A list of communities of between 1 and 8 consumers
> n < -8> communities <- lapply(1:n, HighlyConnected)
> # A list of statistics about each community
> stats <- lapply(communities, TrophicChainsStats)
> # Extract the chain lengths
> cl <- lapply(stats, '[[', 'chain.lengths')
> # The number of chains
> n.chains <- sapply(cl, length)
> # The number of chains in each community
> cbind(n.consumers=1:n, longest.chain=sapply(cl, max), n.chains=n.chains)
```
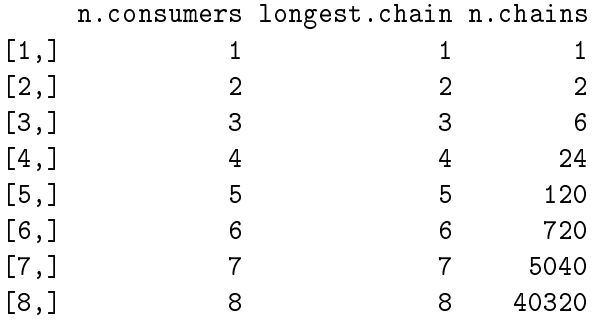

So with one consumer there is one chain, two consumers - two chains, three consumers - six chains, four consumers - 24 chains and so on. You may recognise this sequence as factorial.

```
> cbind(n.consumers=1:n, longest.chain=sapply(cl, max), n.chains=n.chains,
      factorial.n=factorial(1:n))
```
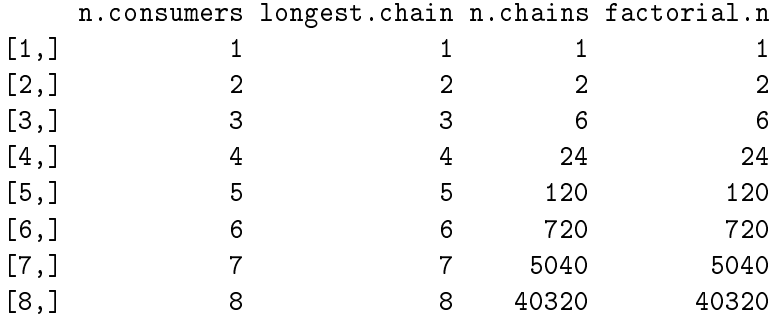

What happens if we have even more consumers?

 $> n < - 20$ 

> cbind(n.consumers=1:n, longest.chain=1:n, factorial.n=factorial(1:n))

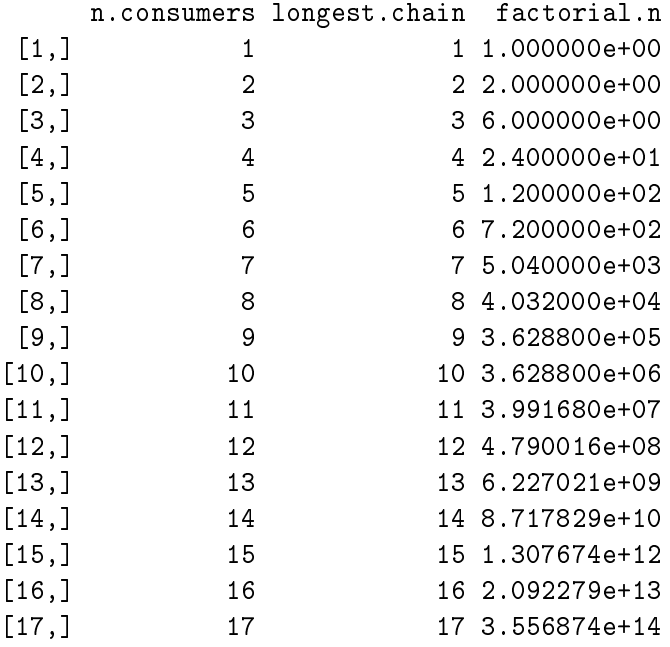

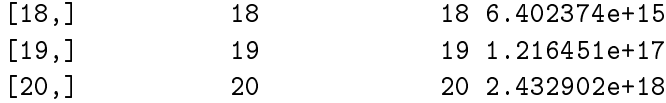

The number of trophic chains quickly becomes too large to compute within practical time and within available memory, and this for communities with just a single producer. When computing chains, cheddar allocates memory as required, with a safety limit to prevent too much of the system's memory from being consumed. If you see an error message 'Unable to compute paths' then this safety limit has been reached. The limit can be altered by setting the 'cheddarMaxQueue' option.

```
> # Set to a low number to illustrate the error
> options(cheddarMaxQueue=10)
> tryCatch(TrophicChains(TL84), error=print)
<simpleError in .TrophicChainsSize(community): Unexpected error>
> # Default value
> options(cheddarMaxQueue=NULL)
> chains <- TrophicChains(TL84)
```
If you encounter this error message you can increase the value of `cheddarMaxQueue' (from it's default of 1e7), but it is likely that the food-web is so complex that it will not be possible to compute all paths. Setting 'cheddarMaxQueue' to 0 disables the safety limit.

### 3.3.7 Trophic level

Several different measures of trophic level are used (e.g. Williams and Martinez, 2004; Jonsson et al., 2005; Zook et al., 2011.) The PreyAveragedTrophicLevel function uses the matrix-inversion method of Levine (1980) to compute trophic levels (Williams and Martinez, 2004). This method is very fast and accounts for flow through loops. A different measure of trophic level is offered by the ChainAveragedTrophicLevel function, which enumerates every unique food chain in the web (using TrophicChainsStats) and computes the mean position of each node in every chain (Williams and Martinez, 2004). The method of ChainAveragedTrophicLevel is the same as that described as `trophic height' by Jonsson et al. (2005) and the name TrophicHeight is a synonym for ChainAveragedTrophicLevel. ChainAveragedTrophicLevel might be noticeably slower than  $PreyAveragedTrophicLevel$  for very large and/or highly connected food webs.

> tail(NPS(TL84, c('PreyAveragedTrophicLevel', 'ChainAveragedTrophicLevel')), 10)

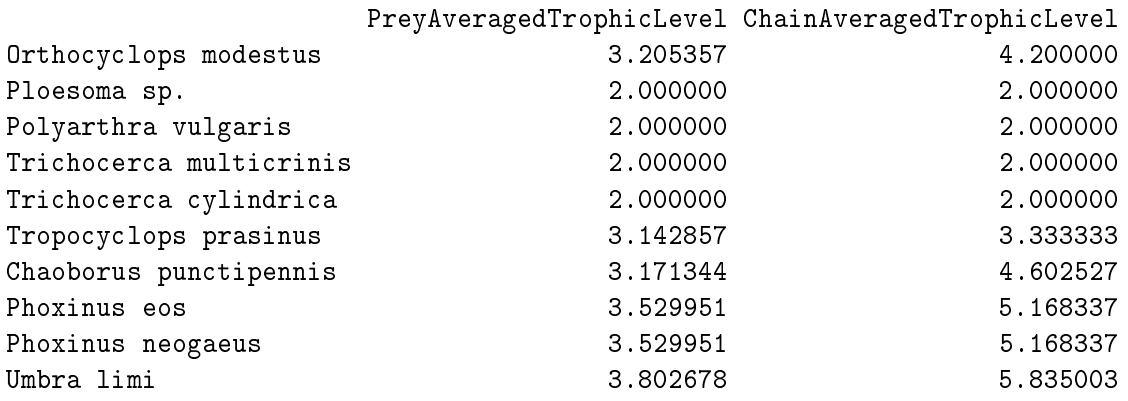

Cheddar offers the six different measures of trophic level described by Williams and Martinez (2004). A function is provided for each one. The TrophicLevels convenience function returns a matrix containing all six.

#### > tail(TrophicLevels(TL84), 10)

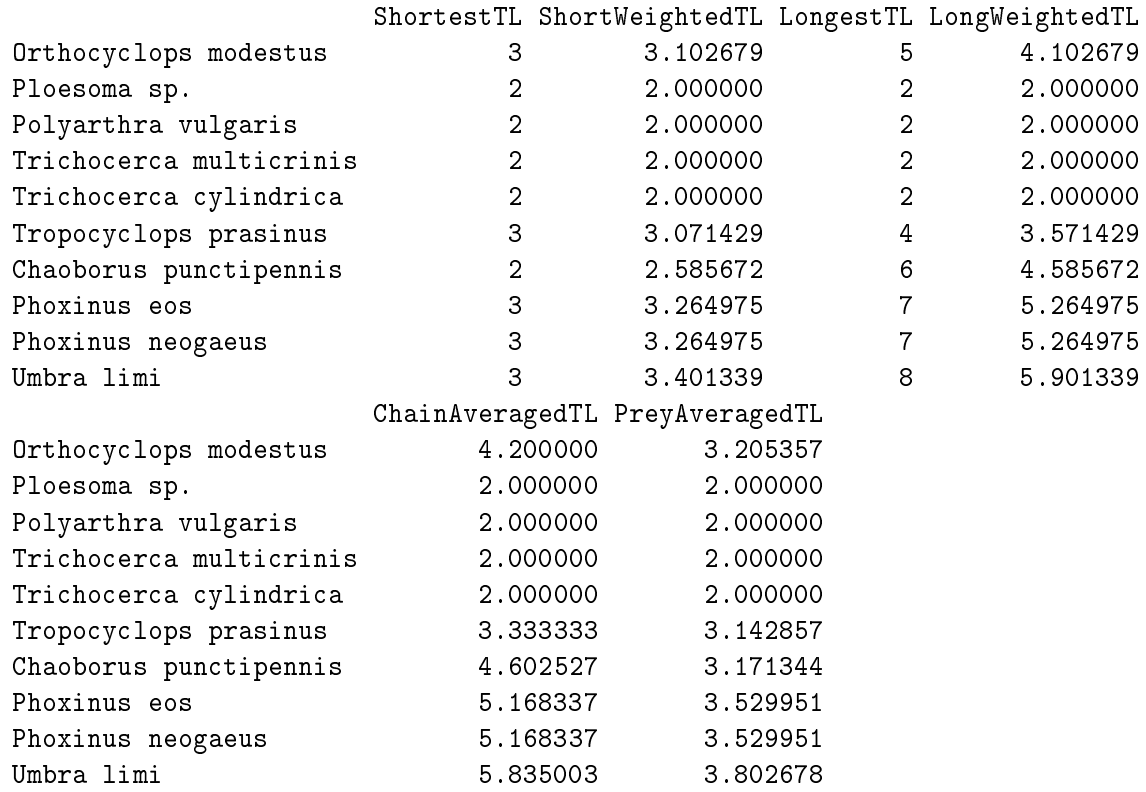

See the help page for TrophicLevels for more information on these different measures.

# 3.3.8 Link strengths

Cheddar's data format allows zero, one or many measures of link strength to be defined simply by adding additional columns to the trophic.links.csv file (Section 3). It is also possible to define and use theoretical measures of link strength. Cheddar's PredationMatrix and FlowBasedTrophicLevel functions allow empirical and/or theoretical link strengths to be used.

The Benguela dataset contains empirical estimates of diet fraction for each trophic link (Yodzis, 1998), available as the 'diet.fraction' property.

> head(TLPS(Benguela))

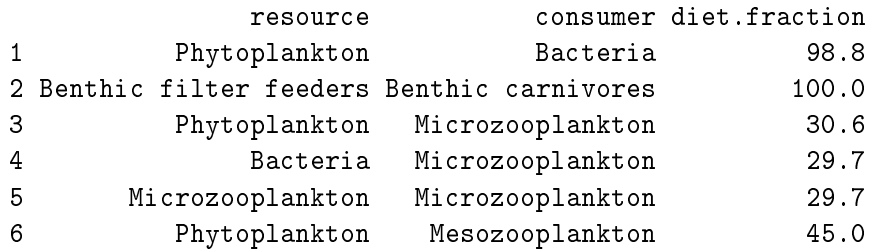

A binary predation matrix contains just '0' and '1'.

```
> pm <- PredationMatrix(Benguela)
```
We can weight the predation matrix by empirical diet fractions.

```
> pm <- PredationMatrix(Benguela, weight='diet.fraction')
```
These matrices are 29 x 29 and so are not shown for brevity.

The FlowBasedTrophicLevel function uses the same matrix inversion technique as PreyAveragedTrophicLevel and uses the 'weight.by' node property to provide an estimate of energy flow through each trophic link. We can easily compare these two different ways of computing trophic level.

> cbind(PreyAveragedTrophicLevel(Benguela), FlowBasedTrophicLevel(Benguela, weight.by='diet.fraction'))

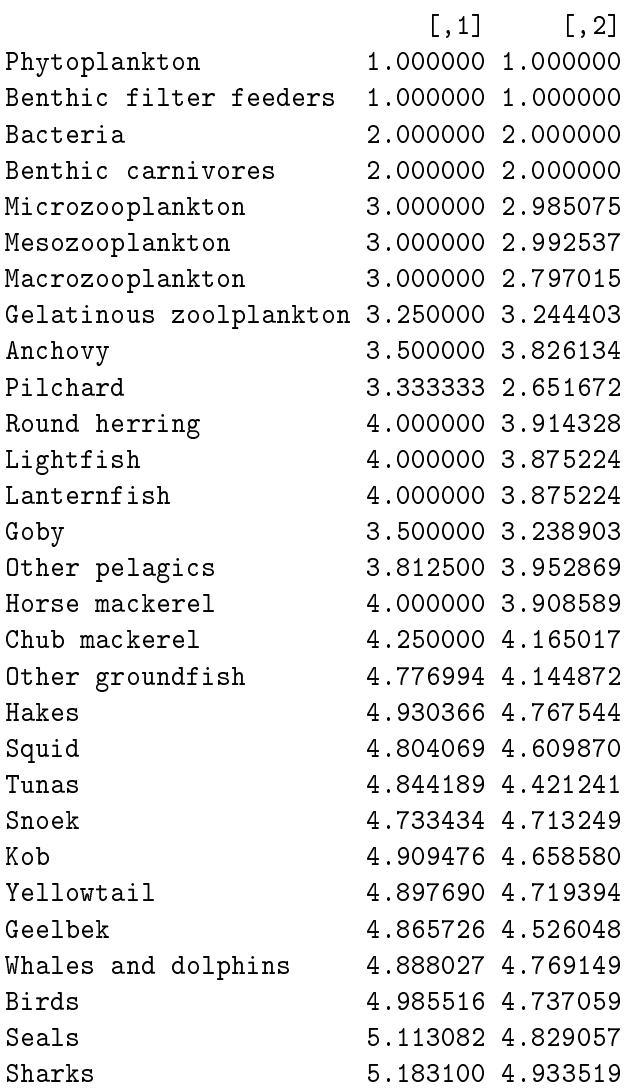

Theoretical per capita interaction strengths can be computed from body-mass ratios raised to a power, typically taken to be  $2/3$  or  $3/4$  (Emmerson and Raffaelli, 2004; Reuman and Cohen, 2005; Layer et al., 2010). We can define a function to compute these theoretical interaction strengths and use it in computation of trophic levels.

```
> InteractionStrength <- function(community)
\left\{ \right\}tlps <- TLPS(community, node.properties='M')
     return ((tlps$consumer.M / tlps$resource.M)^3/4)
}
> # The InteractionStrength() function can be used together with TLPS() to
> # compute the theoretical interaction strength between each resource-consumer pair
> head(TLPS(Benguela, link.properties='InteractionStrength'))
```
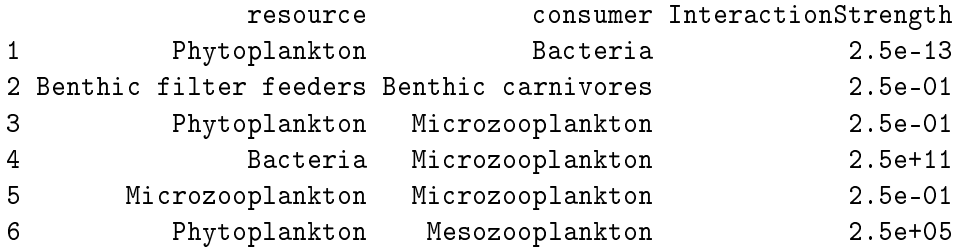

We can use this measure of interaction strength to compute flow-based trophic level.

```
> cbind(PreyAveragedTrophicLevel(Benguela),
      FlowBasedTrophicLevel(Benguela, weight.by='diet.fraction'),
      FlowBasedTrophicLevel(Benguela, weight.by='InteractionStrength'))
```
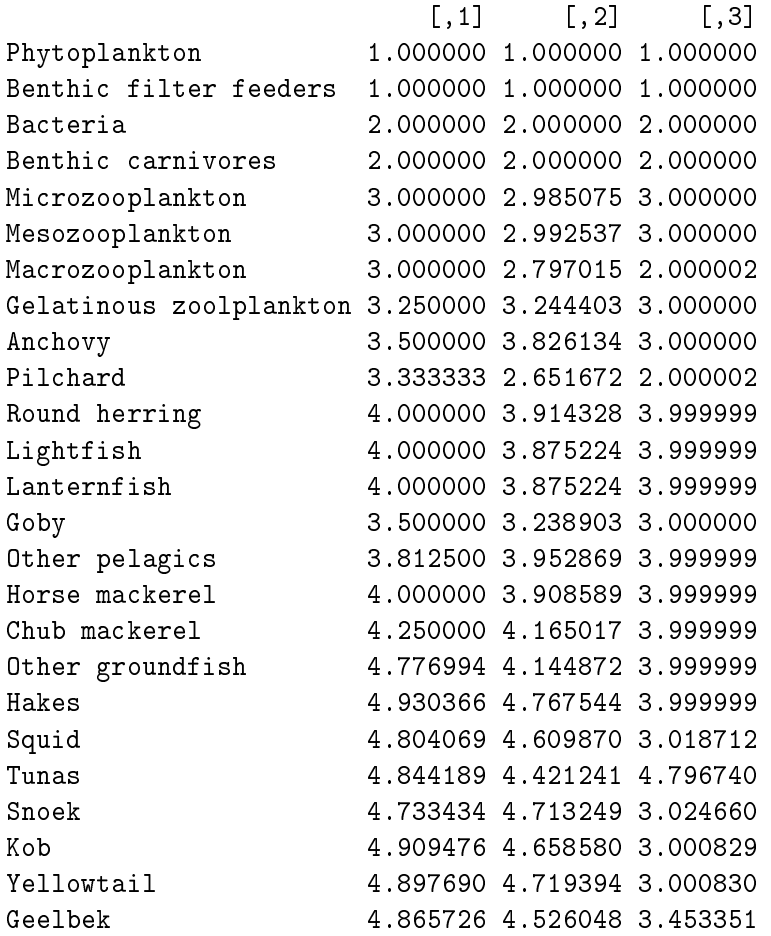

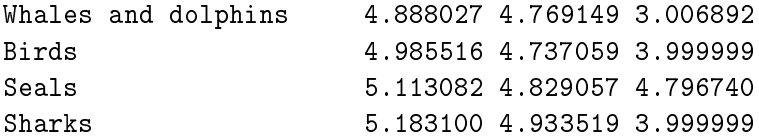

The weighting functionality offered by the PredationMatrix and FlowBasedTrophicLevel functions make it possible to use multiple empirical and/or theoretical link strengths and interaction strengths in analyses.

# 4 Community manipulations

# 4.1 Node order

The ordering of nodes within a community can be important both for presentation and analysis. Cheddar's OrderCommunity function reorders nodes and returns a new community object. OrderCommunity accepts names that meets the criteria of the properties parameter of the NPS function. This includes the names of 'first-class' properties, such as  $M$ , and the names of functions that take a single community and return a value for each node, such as Degree, which returns the number of trophic links for each node. The following examples order TL84 by increasing body mass and by increasing degree.

```
> TL84.increasing.M <- OrderCommunity(TL84, 'M', title='Increasing M')
> head(NPS(TL84.increasing.M, c('M', 'Degree')))
```
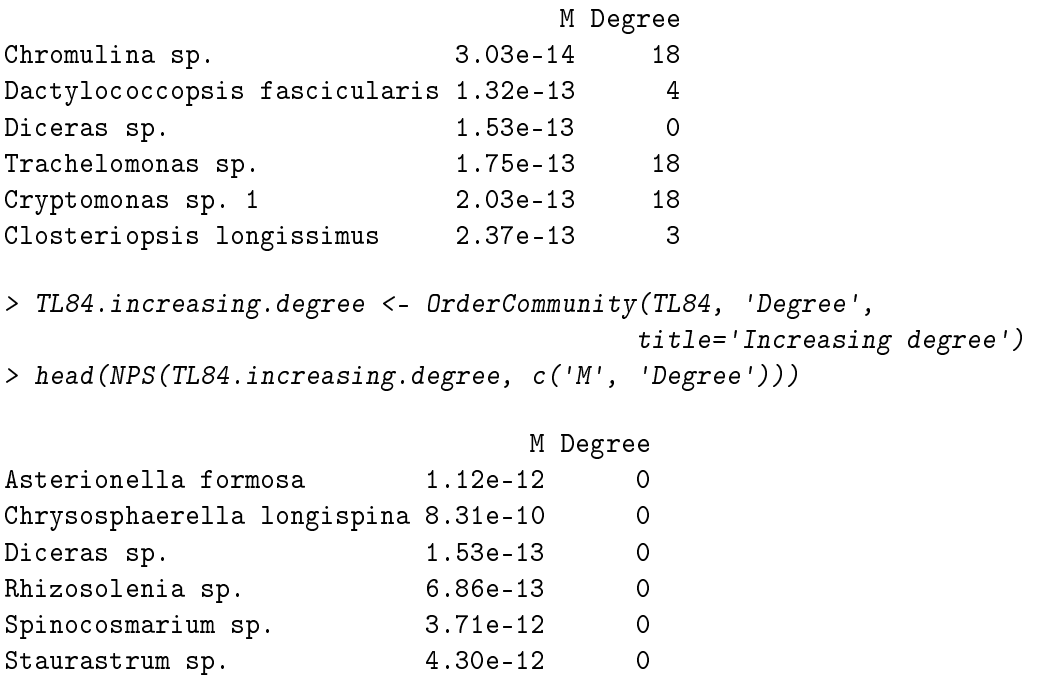

Similar to R 's order function, OrderCommunity can sort by more than one name with subsequent names used to break ties. We can use this to sort alphabetically by category and then by increasing  $M$  within each category.

```
> TL84.category.then.M <- OrderCommunity(TL84, 'category', 'M')
> head(NPS(TL84.category.then.M, c('category', 'M')))
```
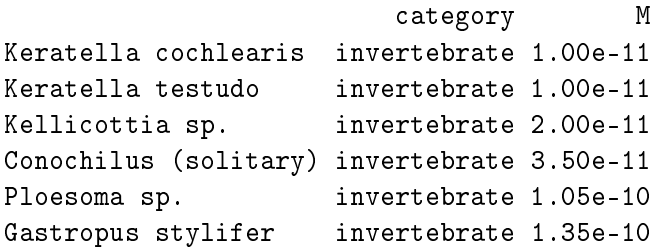

# 4.2 Node order and intervality

Visualising the food web as a predation matrix is central to many analyses and theories. There has been much recent interest in the relationship between food web structure and species' niches, in particular the role of body size on determining a species' position in a food web and the effect on intervality - a measure of the adjacency of resources and consumers in the food web (Williams and Martinez, 2000; Stouffer et al., 2006; Zook et al., 2011). We can use  $\text{OrderComunity}$  to explore the effect ordering species along different niche axes. The code fragment below creates two new orderings of TL84, one by increasing body mass and the other by increasing trophic level, with random ordering within ties for trophic level (Zook et al., 2011).

```
> # Increasing M
> TL84.increasing.M <- OrderCommunity(TL84, 'M', title='Increasing M')
> new.order <- order(PreyAveragedTrophicLevel(TL84), sample(1:56))
> TL84.increasing.TL <- OrderCommunity(TL84, new.order=new.order,
                                      title='Increasing TL')
```
We could use any of Cheddar's different measure of trophic level (Section 3.3.7). The PlotPredationMatrix function allows us to graphically compare the effect of these different orderings.

```
> par(mfrow=c(1,2))
> PlotPredationMatrix(TL84.increasing.M)
```
> PlotPredationMatrix(TL84.increasing.TL)

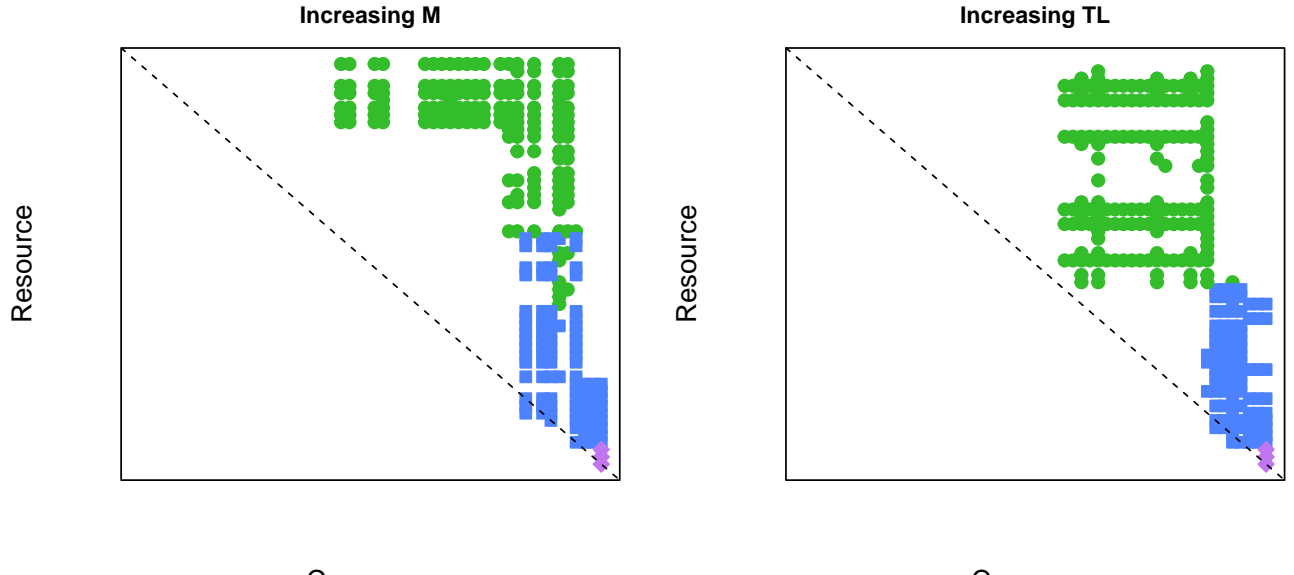

Consumer

Consumer

The total number of gaps in diets (columns) and consumers (rows) (Stouffer et al., 2011; Zook et al., 2011):

```
> SumDietGaps(TL84.increasing.M)
```

```
[1] 132
```

```
> SumDietGaps(TL84.increasing.TL)
```
[1] 366

```
> SumConsumerGaps(TL84.increasing.M)
```
[1] 154

```
> SumConsumerGaps(TL84.increasing.TL)
```
[1] 158

The MinimiseSumDietGaps function implements simulated annealing learning to minimise SumDietGaps, as described by Stouffer et al. (2006). Simulated annealing learning is a stochastic method so several optimisations might be required to find the global minimum; this is done by setting the 'n' parameter greater than 1:

 $> par(mfrow=c(1,2))$ 

```
> PlotPredationMatrix(TL84.increasing.M, main=SumDietGaps(TL84.increasing.M))
```
- > res <- MinimiseSumDietGaps(TL84, n=10)
- > PlotPredationMatrix(res\$reordered, main=SumDietGaps(res\$reordered))

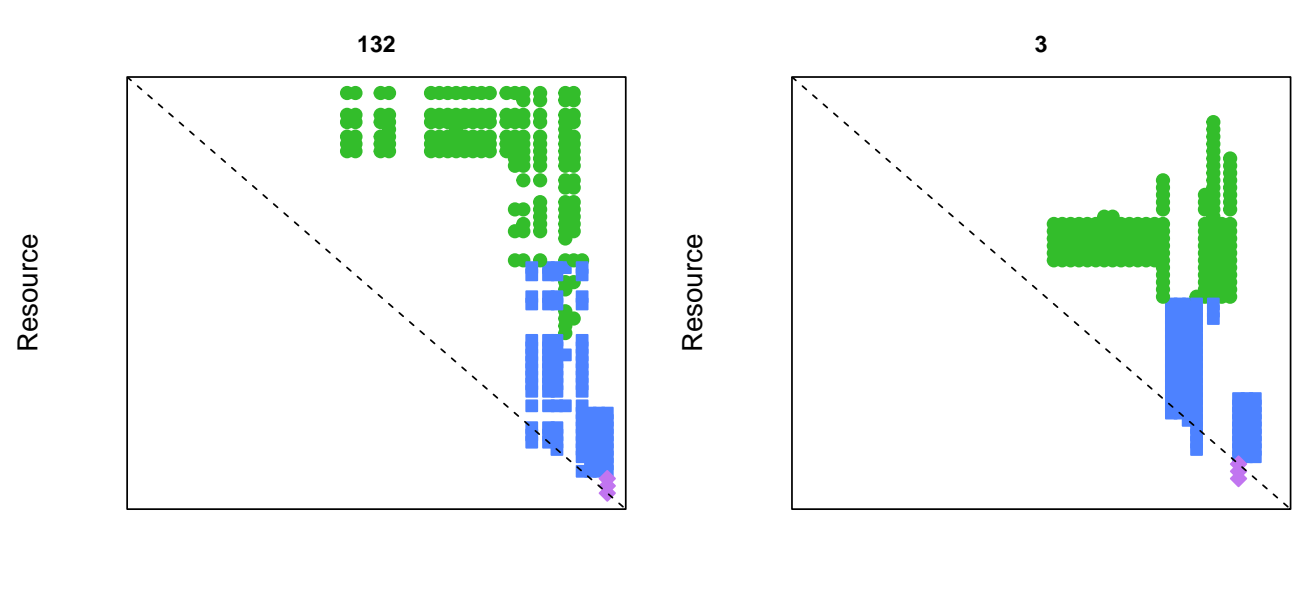

Consumer

Consumer

MinimiseSumConsumerGaps uses the same method to minimise the gaps in each species' consumers (Zook et al., 2011).

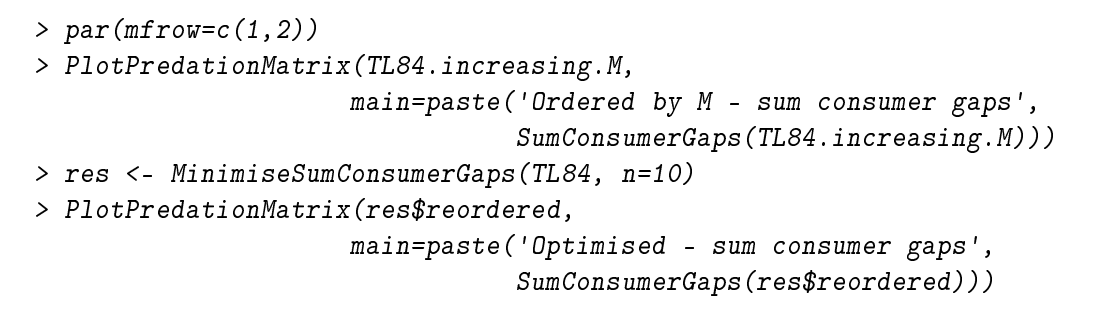

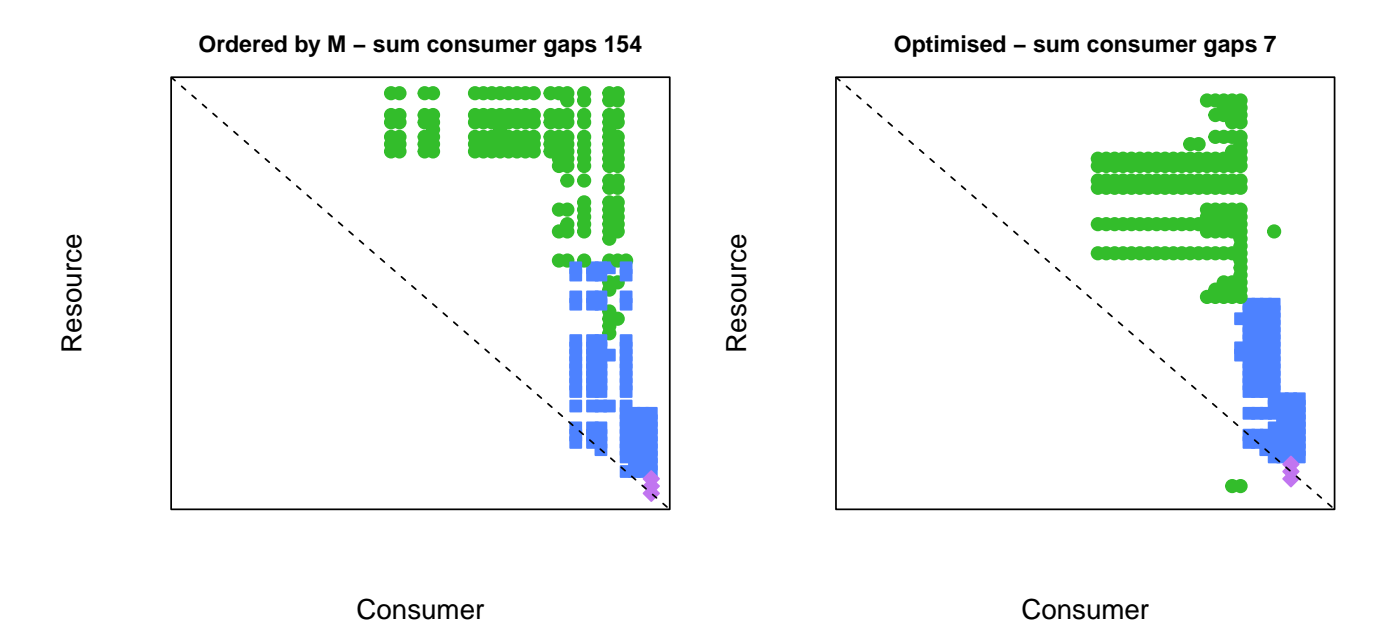

# 4.3 Removing nodes

Isolated nodes are often removed from food-web analyses (e.g. Jonsson et al., 2005). RemoveIsolatedNodes is a convenience function that returns a new Community with isolated nodes removed.

```
> NumberOfNodes(TL84)
```

```
[1] 56
> IsolatedNodes(TL84)
[1] "Asterionella formosa" "Chrysosphaerella longispina"
[3] "Diceras sp." "Rhizosolenia sp."
[5] "Spinocosmarium sp." "Staurastrum sp."
> NumberOfTrophicLinks(TL84)
```

```
[1] 269
```

```
> TL84.no.isolated <- RemoveIsolatedNodes(TL84)
> NumberOfNodes(TL84.no.isolated) # Six fewer species
[1] 50
```

```
> IsolatedNodes(TL84.no.isolated)  # No isolated species
```
character(0)

```
> NumberOfTrophicLinks(TL84.no.isolated) # Number of trophic links unchanged
```
[1] 269

The general-purpose RemoveNodes function returns a new Community object with one or more nodes removed.

```
> NumberOfNodes(TL84)
```
[1] 56

```
> NumberOfTrophicLinks(TL84)
```
[1] 269

```
> # Remove the first ten nodes
> TL84.r <- RemoveNodes(TL84, 1:10)
> NumberOfNodes(TL84.r)
```
[1] 46

```
> NumberOfTrophicLinks(TL84.r)
```
[1] 213

```
> # Remove producers
> TL84.r <- RemoveNodes(TL84, 'producer'==NP(TL84, 'category'))
> NumberOfNodes(TL84.r)
```
[1] 25

> NumberOfTrophicLinks(TL84.r)

[1] 103

```
> # Remove species by name
> to.remove <- c("Cryptomonas sp. 1", "Chroococcus dispersus",
                "Unclassified flagellates", "Chromulina sp.",
                "Selenastrum minutum", "Trachelomonas sp.")
> TL84.r <- RemoveNodes(TL84, to.remove)
> NumberOfNodes(TL84.r)
```
[1] 50

```
> NumberOfTrophicLinks(TL84.r)
[1] 161
> # Three different ways of removing node 56 (Umbra limi)
> TL84.ra <- RemoveNodes(TL84, 56)
> TL84.rb <- RemoveNodes(TL84, 'Umbra limi')
> TL84.rc <- RemoveNodes(TL84, c(rep(FALSE,55), TRUE))
> identical(TL84.ra, TL84.rb) # TRUE
[1] TRUE
> identical(TL84.ra, TL84.rc) # TRUE
[1] TRUE
```
The RemoveNodes function takes an argument called 'method', which indicates how removals should be propogated through the food web. If 'method' is 'direct' (the default), only the nodes in remove are removed. If 'method' is 'secondary', secondarily extinct nodes - those that directly consume one or more nodes in `remove' and that no longer have any resources (except themselves) after the removal - are also removed. If 'method' is 'cascade', a multistep version of 'secondary' is applied. This has the effect of propogating extinctions though the community - all consumers that are ultimately dependent upon all species in 'remove', and upon no other nodes (except themselves), will be removed.

```
> # The behaviours of the different methods
> NumberOfNodes(TL84) # 56 nodes in total
[1] 56
> length(BasalNodes(TL84)) # 25 basal nodes
[1] 25
> length(IsolatedNodes(TL84)) # 6 isolated nodes
[1] 6
> RemoveNodes(TL84, BasalNodes(TL84)) # 56 - 25 = 31 nodes remain
Tuesday Lake sampled in 1984 (25 nodes directly removed) containing 31 nodes and 103 trophic links
> RemoveNodes(TL84, BasalNodes(TL84), method='secondary') # 14 nodes remain
Tuesday Lake sampled in 1984 (25 nodes directly removed) containing 14 nodes and 30 trophic links
> RemoveNodes(TL84, BasalNodes(TL84), method='cascade') # The 6 isolated nodes remain
Tuesday Lake sampled in 1984 (25 nodes directly removed) containing 6 nodes
```
# 4.4 Removing cannibalistic links

RemoveCannibalisticLinks returns a new Community without those trophic links in which a node consumes itself.

```
> NumberOfNodes(TL84)
[1] 56
> Cannibals(TL84) # 5 species
[1] "Cyclops varians rubellus" "Orthocyclops modestus" "Tropocyclops prasinus"
[4] "Chaoborus punctipennis" "Umbra limi"
> NumberOfTrophicLinks(TL84)
[1] 269
> TL84.no.cannibals <- RemoveCannibalisticLinks(TL84)
> NumberOfNodes(TL84.no.cannibals) # Number of nodes unchanged
[1] 56
> Cannibals(TL84.no.cannibals) # No species
character(0)
> NumberOfTrophicLinks(TL84.no.cannibals) # 5 fewer trophic links
```
[1] 264

# 4.5 Lumping nodes

Certain analyses call for food-web nodes to be merged. In order to reduce biases, nodes that share the same resources and consumers, so-called 'trophic species', are commonly lumped together (Briand and Cohen, 1984; Pimm et al., 1991; Williams and Martinez, 2000). The LumpTrophicSpecies performs this task and returns a new Community object.

```
> NumberOfNodes(TL84)
[1] 56
> TL84.lumped <- LumpTrophicSpecies(TL84)
> length(unique(TrophicSpecies(TL84))) # 22 trophic species in TL84...
[1] 22
> NumberOfNodes(TL84.lumped) # ... and 22 nodes in the lumped web
[1] 22
```
The plot below shows the lumped and unlumped webs.

```
> par( m from = c(1, 2))> plot(TL84)
> plot(TL84.lumped, xlim=range(Log10M(TL84)), ylim=range(Log10N(TL84)))
```
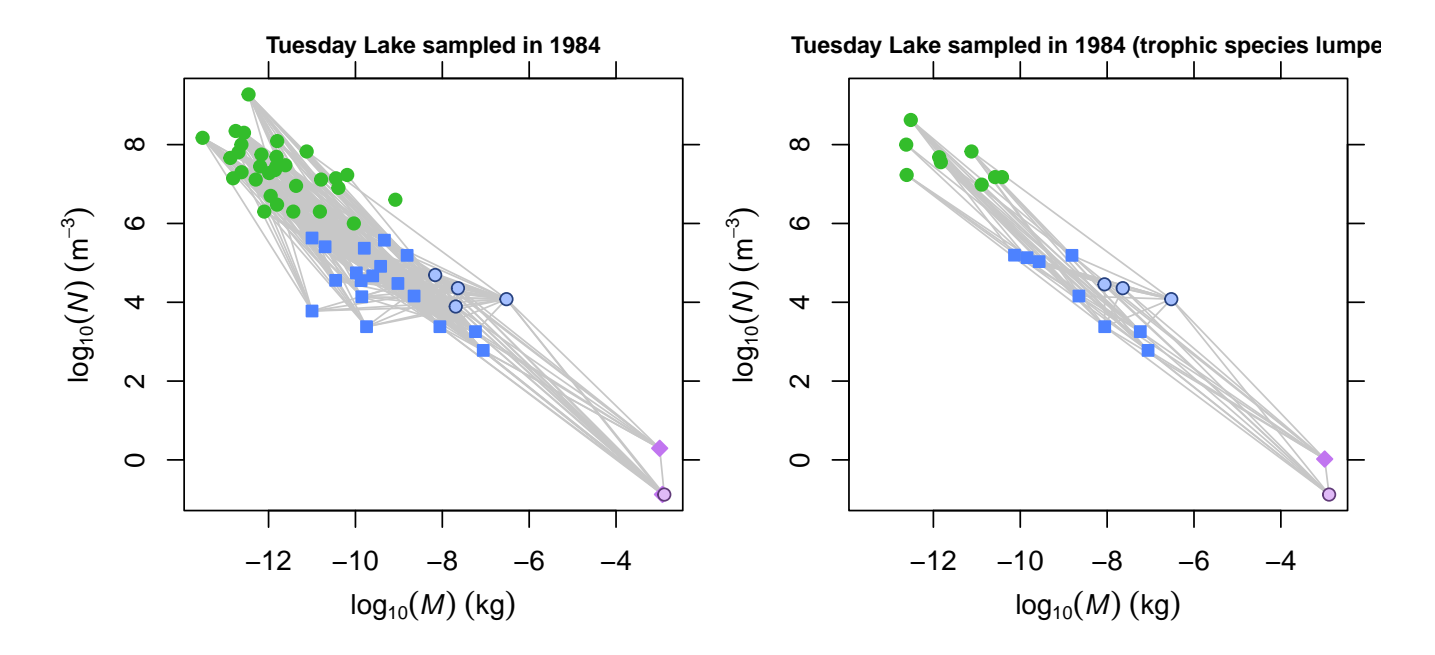

The LumpNodes function is a more general-purpose function that allows any nodes in a community to be lumped together. It takes a parameter 'lump', which should be a vector of length NumberOfNodes. Nodes with the same value of 'lump' will be merged together. This example lumps together isolated species in TL84.

```
> length(which(IsIsolatedNode(TL84))) # 6 isolated species
[1] 6
> IsolatedNodes(TL84) # Names of isolated nodes
[1] "Asterionella formosa" "Chrysosphaerella longispina"
[3] "Diceras sp." "Rhizosolenia sp."
[5] "Spinocosmarium sp." "Staurastrum sp."
> lump <- NP(TL84, 'node') # Existing node names
> # Give isolated nodes the same lump value
> lump[IsolatedNodes(TL84)] <- 'Isolated nodes lumped together'
> TL84.lumped <- LumpNodes(TL84, lump)
> NumberOfNodes(TL84) # 56 nodes in unlumped web
[1] 56
```
> NumberOfNodes(TL84.lumped) # 51 nodes in lumped web

[1] 51

```
> IsolatedNodes(TL84.lumped) # A single node
```

```
[1] "Isolated nodes lumped together"
```
By default, numeric values are weighted by numerical abundance, N.

This trivial example shows that no nodes are lumped if values in lump are unique to each node.

```
> lump <- NP(TL84, 'node')
> identical(TL84, LumpNodes(TL84, lump, title=CP(TL84, 'title')))
```
[1] FALSE

The Ythan Estuary dataset contains two species that are split by life stage: Platichthys flesus (european flounder) and *Somateria mollissima* (common eider). The code fragment below shows how to lump these in to a single node for each species.

```
> data(YthanEstuary)
> # The names of nodes in YthanEstuary
> lump <- NP(YthanEstuary, 'node')
> # European flounder:
> # "Platichthys flesus" and "Platichthys flesus (juvenile)"
> # Lump these in to one node
> lump["Platichthys flesus (juvenile)"==lump] <- "Platichthys flesus"
> # Common eider:
> # "Somateria mollissima" and "Somateria mollissima (juvenile)"
> # Lump these in to one node
> lump["Somateria mollissima (juvenile)"==lump] <- "Somateria mollissima"
> YthanEstuary.lumped <- LumpNodes(YthanEstuary, lump)
> Number0fNodes(YthanEstuary) # 92
[1] 92
> NumberOfNodes(YthanEstuary.lumped) # 90
```
[1] 90

Graphically compare the two communities.

```
> # Plot the original and lumped communities
> par(mfrow=c(1,2))> plot(YthanEstuary, highlight.nodes=c("Platichthys flesus",
                                       "Platichthys flesus (juvenile)",
                                       "Somateria mollissima",
                                       "Somateria mollissima (juvenile)"),
      show.web=FALSE)
> plot(YthanEstuary.lumped, highlight.nodes=c("Platichthys flesus",
                                              "Somateria mollissima"),
```

```
show.web=FALSE)
```
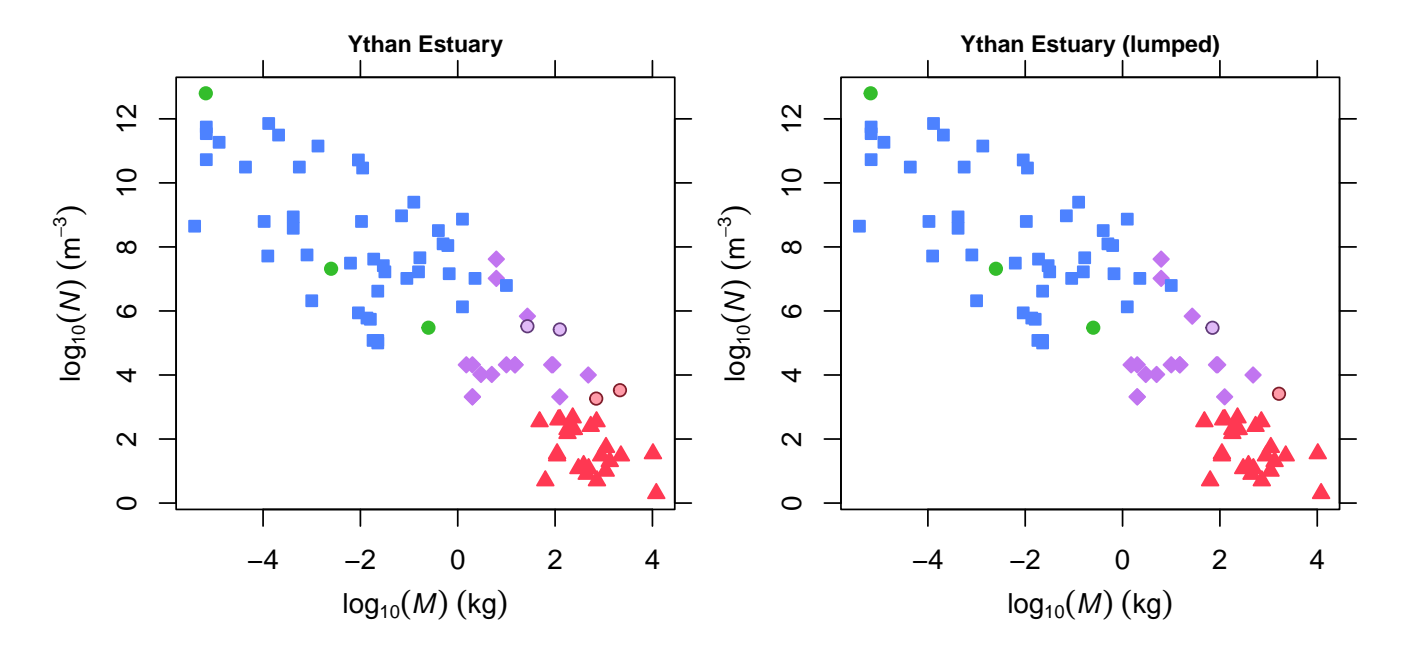

The default behaviour of LumpNodes and LumpTrophicSpecies is to aggregate numeric node properties by computing the N-weighted mean.

> NPS(YthanEstuary.lumped)["Platichthys flesus", c('M','N')]

```
M N
Platichthys flesus 70.36585 298480
> # These values were computed as follows
> nps <- NPS(YthanEstuary)
> M <- nps[c("Platichthys flesus", "Platichthys flesus (juvenile)"), 'M']
> N <- nps[c("Platichthys flesus", "Platichthys flesus (juvenile)"), 'N']
> # Arithmetic mean of N
> mean(N)
```
[1] 298480

```
> # N-weighted mean of M
> weighted.mean(M, N)
[1] 70.36585
The 'weight.by' parameter controls this behaviour:
> YthanEstuary.lumped2 <- LumpNodes(YthanEstuary, lump, weight.by=NULL)
> NPS(YthanEstuary.lumped2)["Platichthys flesus", c('M','N')]
                     M N
Platichthys flesus 76 298480
> # Computed as the arithmetic means of M and N
> mean(M)
[1] 76
> mean(N)
[1] 298480
```
>

### References

- F. Briand and J.E. Cohen. Community food webs have scale-invariant structure. Nature, 307(5948): 264267, 1984. doi: 10.1038/307264a0.
- S.R. Carpenter and J.F. Kitchell. The trophic cascade in lakes. Cambridge University Press, 1996.
- J.E. Cohen, T. Jonsson, and S.R. Carpenter. Ecological community description using the food web, species abundance, and body size. Proceedings of the National Academy of Sciences of the United States of America,  $100(4):1781-1786$ , 2003. doi:  $10.1073/pnas.232715699$ .
- C. Digel, J.O. Riede, and U. Brose. Body sizes, cumulative and allometric degree distributions across natural food webs.  $Oikos$ ,  $120(4):22335-22340$ ,  $2011$ . doi:  $10.1111/j$ .1600-0706.2010.18862.x.
- M.C. Emmerson and D. Raffaelli. Predator-prey body size, interaction strength and the stability of a real food web. *Journal of Animal Ecology*, 73(3):399-409, 2004. doi: 10.1111/j.0021-8790.2004.00818.x.
- S.J. Hall and D. Raffaelli. Food-web patterns: lessons from a species-rich web. Journal of Animal Ecology.  $60(3):823-841, 1991.$  doi:  $10.2307/5416.$
- U. Jacob, A. Thierry, U. Brose, W.E. Arntz, S. Berg, T. Brey, I. Fetzer, T. Jonsson, K. Mintenbeck, C. Möllmann, et al. The role of body size in complex food webs: A cold case. Advances In Ecological  $Research, 45:181-223, 2011. doi: 10.1016 / B978-0-12-386475-8.00005-8.$
- T. Jonsson, J.E. Cohen, and S.R. Carpenter. Food webs, body size, and species abundance in ecological community description. Advances In Ecological Research,  $36:1-84$ , 2005. doi:  $10.1016/S0065-2504(05)$ 36001-6.
- K. Layer, J.O. Riede, A.G. Hildrew, and G. Woodward. Food web structure and stability in 20 streams across a wide ph gradient. Advances In Ecological Research, 42:265-299, 2010. doi: 10.1016/S0065-2504(10)42005-X.
- S. Levine. Several measures of trophic structure applicable to complex food webs. *Journal of Theoretical*  $Biology, 83(2):195-207, 1980.$  doi:  $10.1016/0022-5193(80)90288-X.$
- S.B. Otto, B.C. Rall, and U. Brose. Allometric degree distributions facilitate food-web stability. Nature, 450(7173):12261229, 2007. doi: 10.1038/nature06359.
- S.L. Pimm, J.H. Lawton, and J.E. Cohen. Food web patterns and their consequences. Nature, 350(6320): 669674, 1991. doi: 10.1038/350669a0.
- D.C. Reuman and J.E. Cohen. Estimating relative energy fluxes using the food web, species abundance, and body size. Advances In Ecological Research, 36:137-182, 2005.
- D.B. Stouffer, J. Camacho, and L.A.N. Amaral. A robust measure of food web intervality. *Proceedings* of the National Academy of Sciences of the United States of America,  $103(50)$ :19015-19020, 2006. doi: 10.1073/pnas.0603844103.
- D.B. Stouffer, E.L. Rezende, and L.A.N. Amaral. The role of body mass in diet contiguity and food-web structure. Journal of Animal Ecology,  $80(3):632-639$ , 2011. doi:  $10.1111/1.1365-2656.2011.01812.x$ .
- P.H. Warren. Spatial and temporal variation in the structure of a freshwater food web. *Oikos*, 55(3): 299311, 1989. doi: 10.2307/3565588.
- R.J. Williams and N.D. Martinez. Simple rules yield complex food webs. Nature,  $404(6774):180-183, 2000$ . doi: 10.1038/35004572.
- R.J. Williams and N.D. Martinez. Limits to trophic levels and omnivory in complex food webs: theory and data. The American Naturalist,  $163(3):458-468$ ,  $2004$ . doi:  $10.1086/381964$ .
- G. Woodward, D.C. Speirs, and A.G. Hildrew. Quantification and resolution of a complex, size-structured food web. Advances In Ecological Research,  $36:85-135$ , 2005. doi:  $10.1016/S0065-2504(05)36002-8$ .
- P. Yodzis. Local trophodynamics and the interaction of marine mammals and fisheries in the benguela ecosystem. Journal of Animal Ecology,  $67(4)$ :635–658, 1998. doi: 10.1046/j.1365-2656.1998.00224.x.
- A.E. Zook, A. Eklof, U. Jacob, and S. Allesina. Food webs: Ordering species according to body size yields high degree of intervality. Journal of Theoretical Biology, 271(1):106–113, 2011. doi: 10.1016/j.jtbi. 2010.11.045.